**الجمهورية الجزائرية الديمقراطية الشعبية République Algérienne Démocratique et Populaire وزارة التعليم العالي و البحث العلمي Ministère de l'enseignement Supérieur et de la Recherche scientifique**

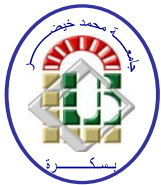

**جامعة محمد خيضر بسكرة Biskra Khider Mohamed Université Faculté des Sciences et de la Technologie التكنولوجيا و العلوم كلية Département de Génie Mécanique الميكانيكية الهندسة قسم المرجع....................:** .......................................**:Réf**

Mémoire de Fin d'Etudes En vue de l'obtention du diplôme:

# **MASTER**

**Option :Génie Mécanique**

# **Amélioration de la stratification thermique dans un réservoir de stockage thermique**

**Présenté par :DEHANE Issam Soutenu le : xx Juin 2020**

**Devant le jury composé de :**

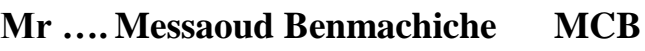

- **Mr .... Guerira belhi MCA** Encadreur
- **Mr …. Bouzaher mohamed taher MCA Coencadreur**

**Mr ... Noureddine Belghar MA Examinateur** 

**Président** 

#### *Remerciements :*

*Je remercie ALLAH de m'avoir donné le courage, la volonté et la patience de mener à terme ce présent travail.*

*J'exprime mes gratitudes, mes reconnaissances et mes sincères*

*remerciements à Dr. Guérira Belhipour m'avoir encadré tout le long de mon projet. Particulièrement, Dr. Bouzaher Mohamed Taher, pour m'avoir encadré et dirigé avec patience, qu'il trouve ici ma profonde reconnaissance et respect.*

*J'adresse mes remerciements à monsieur le président de jury et*

*messieurs les membres de jury d'avoir accepté de me faire l'honneur de*

*juger ce travail et de participer au jury de ce mémoire.*

*Tous mes remerciements et mon estime à tous les enseignants du département de Génie mécanique .*

# *Sommaire*

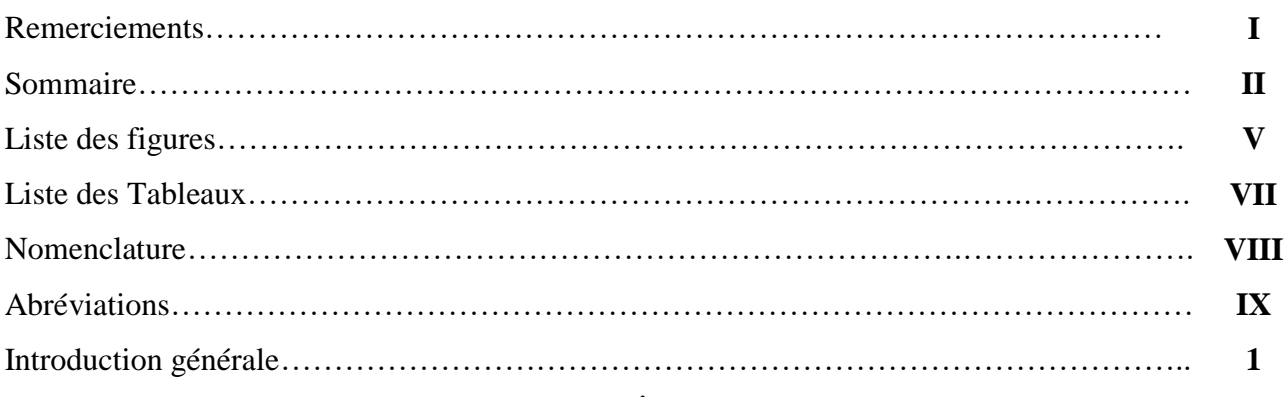

# **C H A P I T R E I Étude bibliographique**

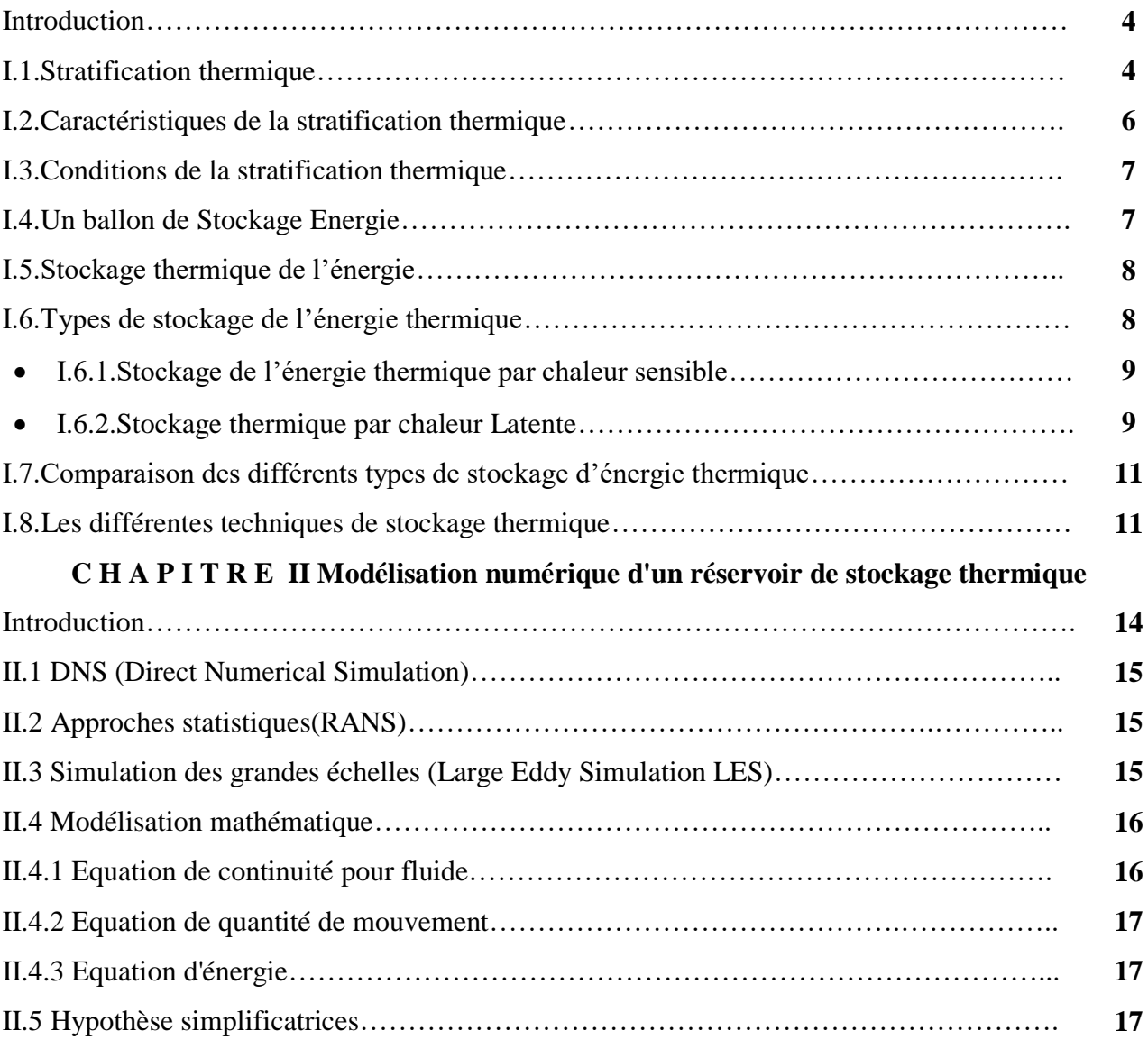

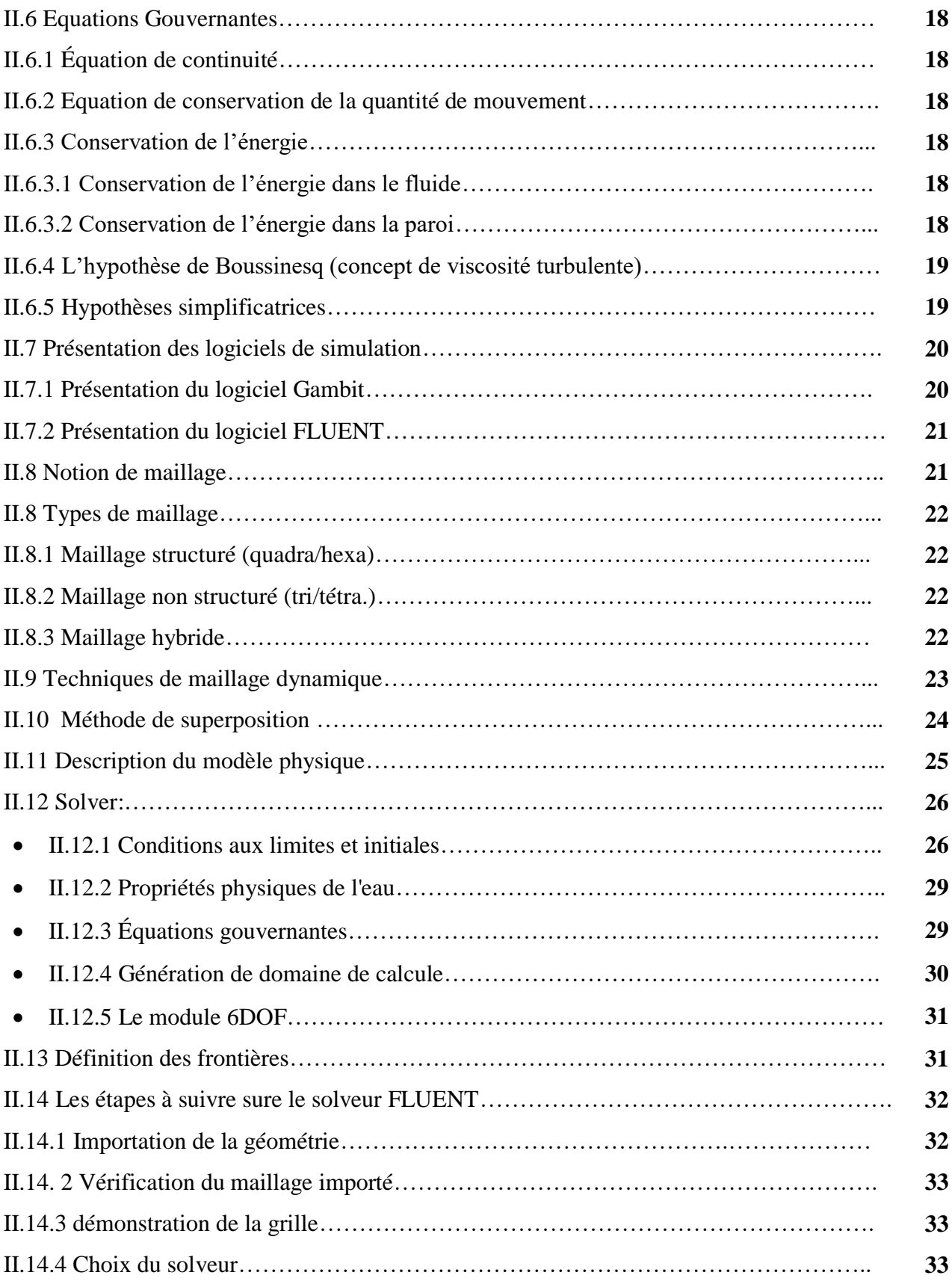

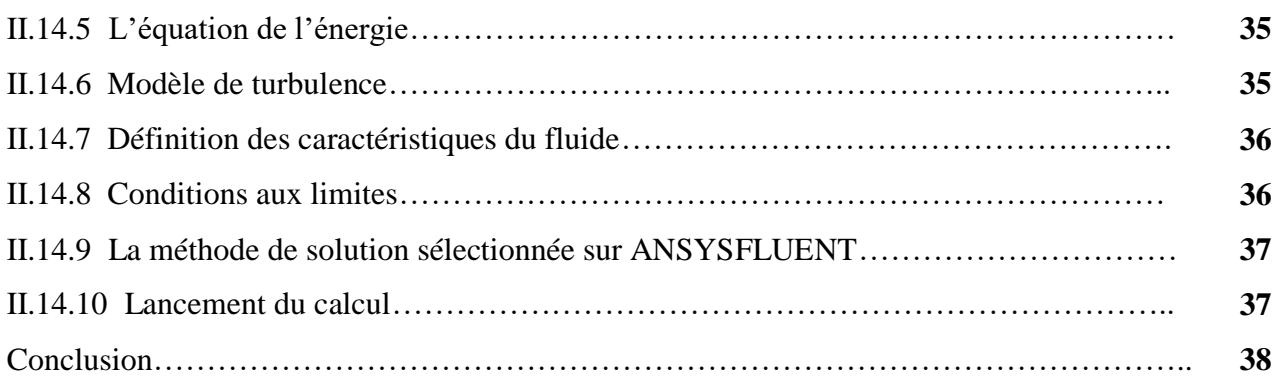

## **C H A P I T R E III Résultats et Discussion**

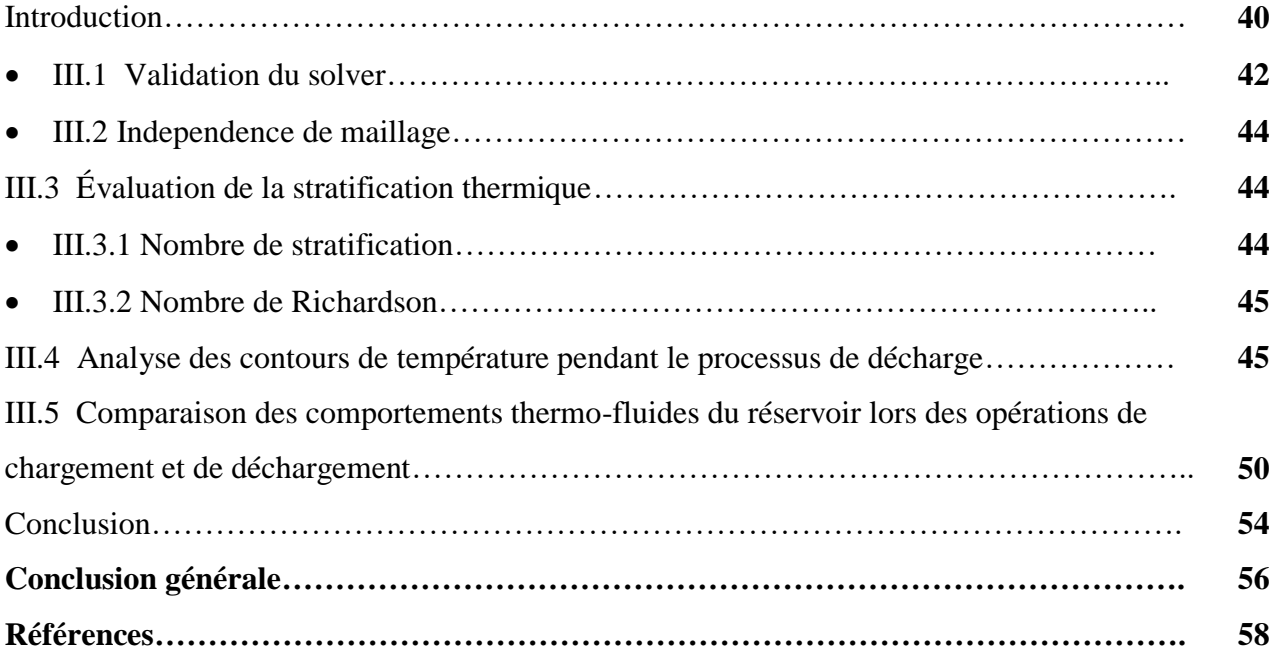

# *Liste des figures:*

## **Chapitre I**

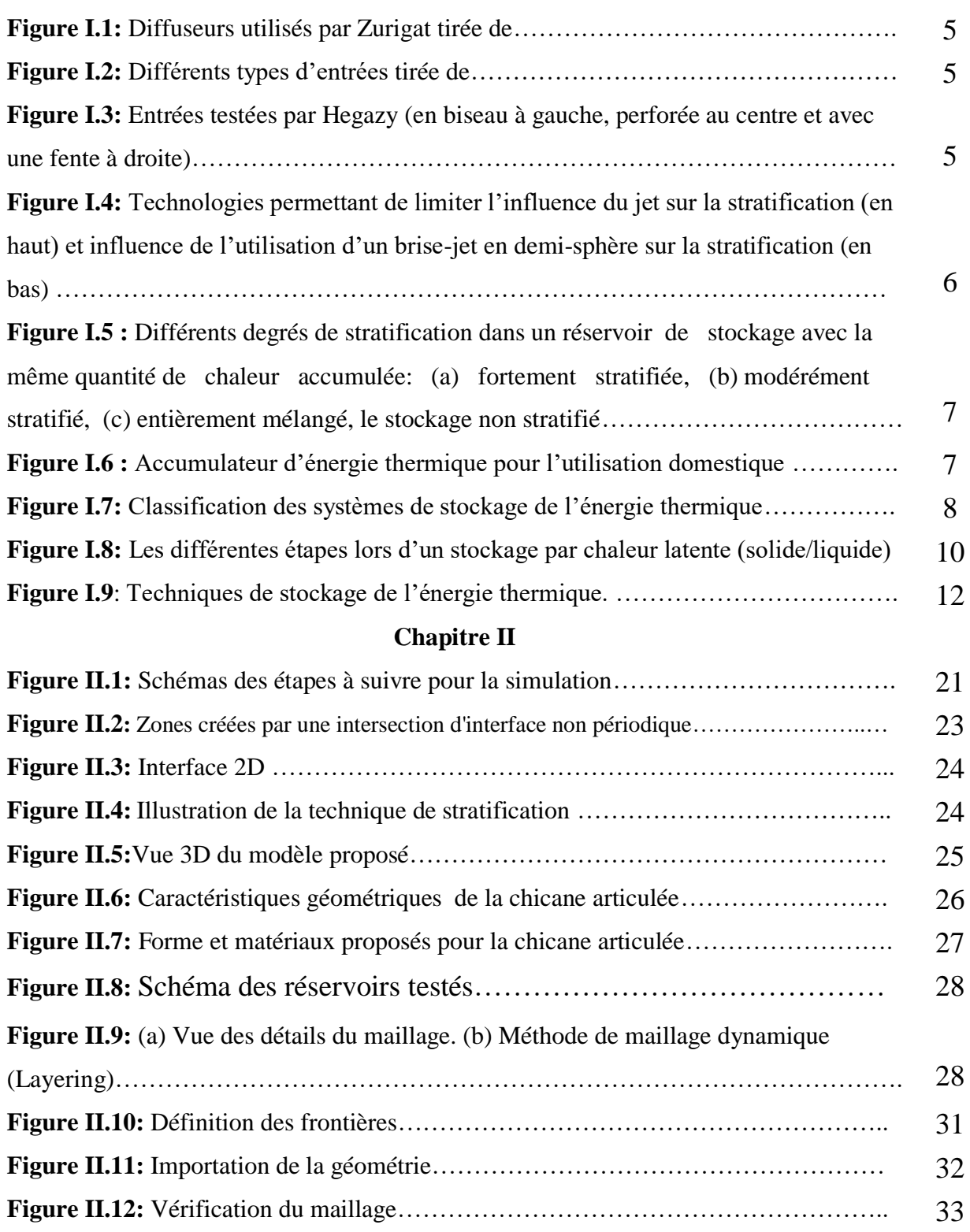

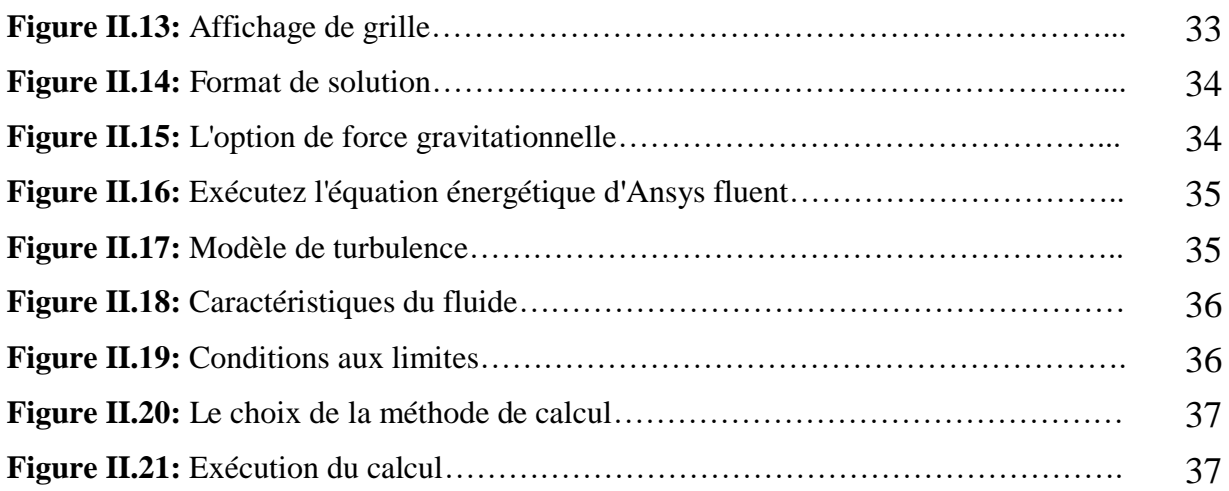

### **Chapitre III**

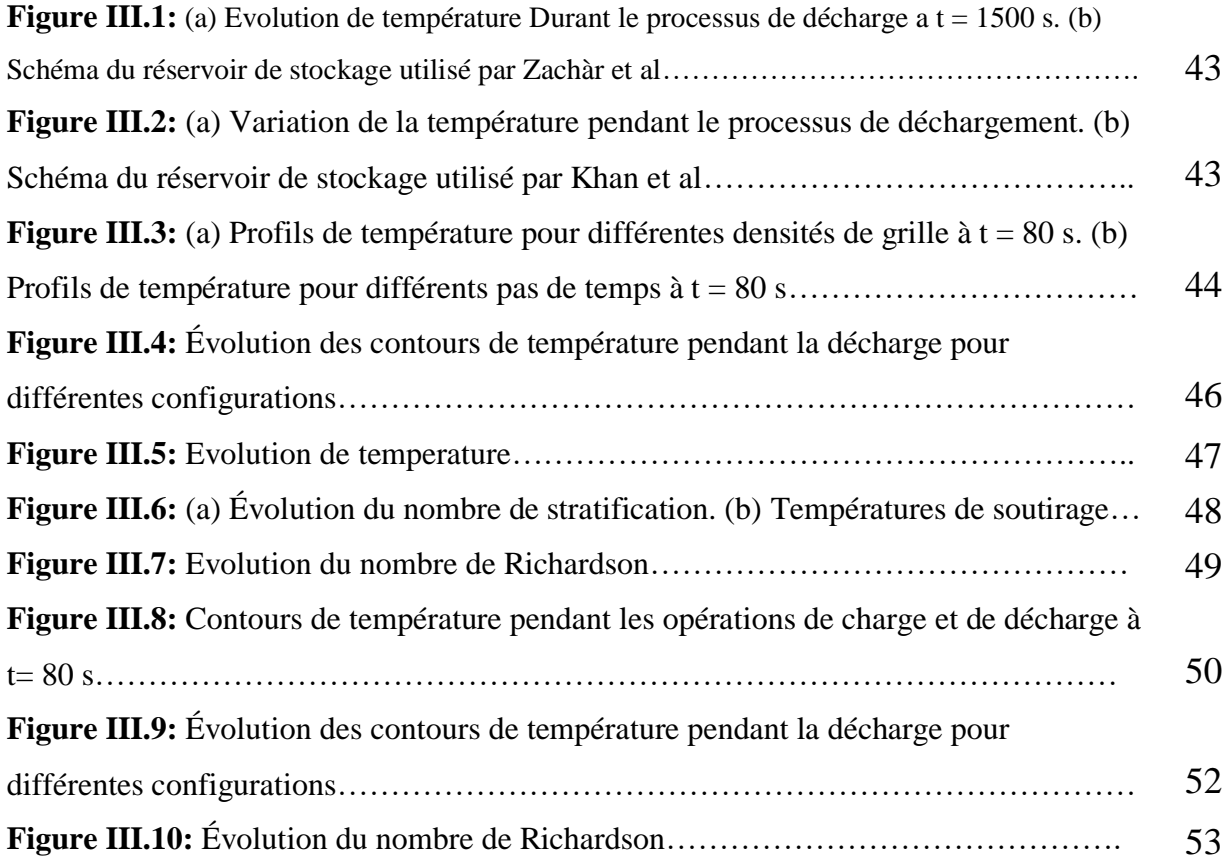

#### *Liste des Tableaux :*

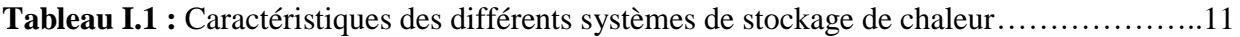

# **Nomenclature**

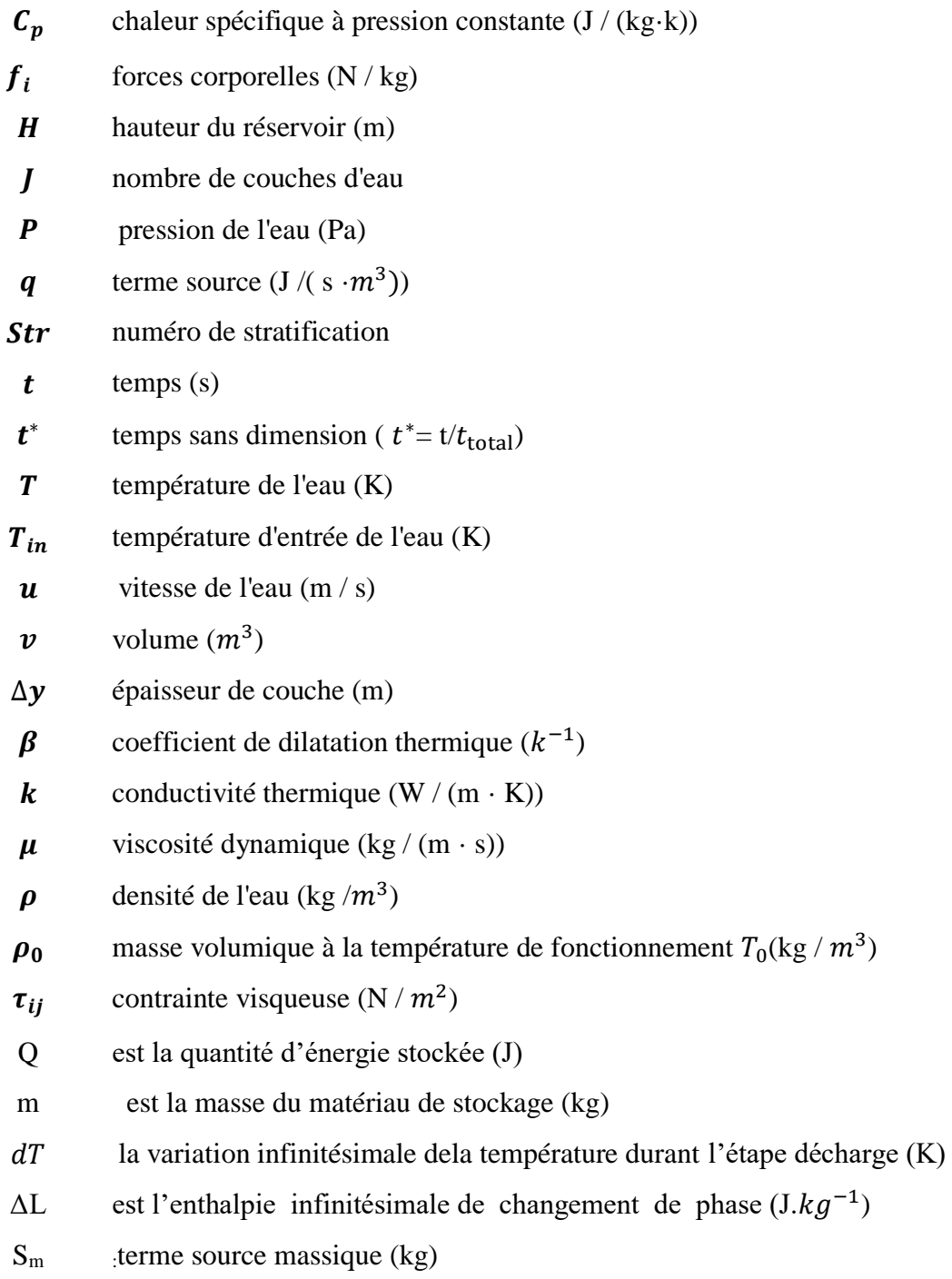

#### **Abbreviations :**

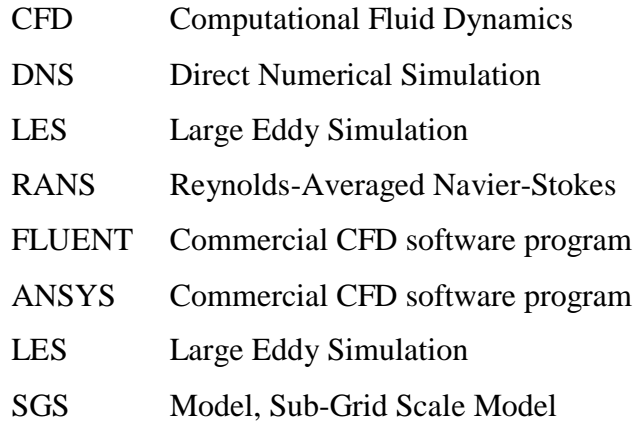

# **Introduction générale**

# **Introduction générale**

En règle générale, les réserves énergétiques d'origine fossile diminuent proportionnellement a la demande d'énergie, c'est ainsi que beaucoup de recherches ont été consacrées pour trouver des alternatives énergétiques pratiques. Dans ce cadre, les énergies renouvelables sont les sources les plus investiguées pour couvrir continuellement les demandes croissantes en ressources naturelles. Ils ont également considéré comme des sources respectueuses de l'environnement par rapport aux sources d'énergie fossiles.L'énergie solaire s'est tout de suite distinguée par son potentiel élevé et sa disponibilité.

La loi sur le climat et l'énergie du Parlement européen est en vigueur depuis juin 2009. Cette loi implique, d'une part, d'ici l'année 2020, au moins 20% de la consommation d'énergie de l'Union européenne devrait être fournie par des ressources renouvelables. De l'autre part, le ratio des émissions des gaz à effet de serre devrait être réduit d'au moins 20% par rapport aux niveaux de 1990 [1].

L'énergie solaire est l'une des énergies renouvelables prometteuse, car elle est sûre, propre et disponible partout dans le monde, les capteurs solaires d'air plans qui adoptent l'énergie solaire dans les processus de chauffage et de séchage sont largement utilisés pour leur faible coût et leur facilité d'installation.

Il n'existe aucune règle pour déterminer leur performance sur un système autre qu'une étude paramétrique étendue, En effet, l'efficacité de ces techniques dépend de nombreux paramètres: géométrie, fréquence, localisation...etc. Leur utilisation nécessite systématiquement une grande étude paramétrique qui ne garantit cependant pas que le fonctionnement optimal soit atteint.

Au cours les dernières décennies, la croissance des capacités de calcul a permis le développement d'une nouvelle branche de l'aérodynamique appelée la dynamique des fluides computationnels (CFD).Ces outils sont utilisés pour développer et tester de nouvelles technologies tout en évitant les contraintes de temps et de financement qui sont nécessaires dans les tests expérimentaux.

Ce manuscrit est organisé en trois chapitres :Le mémoire est entamé par une revue bibliographique portant sur les différentsphénomènes physiques ayant lieu lors le mode dynamique d'un réservoir de stockage thermique.

## **Introduction générale**

Le deuxième chapitre est consacré sur une présentation de méthode volume finis et des modèles de turbulence qui caractérisent le phénomène d'un écoulement turbulent et le transfert de chaleur dans d'un réservoir de stockage thermique équipé par une plaque séparatrice mobile .L'approximation de Boussinesq est également attribuée. Les équations de conservation de masse, de quantité de mouvement et l'équation de l'énergie ont été présentées avec les hypothèses simplificatrices que nous avons posées.

Le troisième chapitre montre une présentation des résultats obtenus par la simulation numérique du champ thermique de l'écoulement pour différents configurations accompagnés des traitements et commentaires nécessaires à leurs interprétations.

# C H A P I T R E**I**

Étude bibliographique

#### C H A P I T R E **I**

#### **Introduction**

Dans ce chapitre dédie à la bibliographie, on s'est intéressé au phénomène de stratification thermique au niveau des réservoirs de stockage thermique. On s'est intéressé aussi aux différentes techniques de contrôle, passives ou actives.

On présentera, dans une première partie, la notion de de stratification thermique et de stockage thermique de l'énergie. En seconde partie, nous allons présenter quelques notions sur la simulation numérique CFD traitant du problème de contrôle et les travaux récent relatif à ce sujet.

#### **I.1 Stratification thermique :**

La stratification thermique définit comme étant la répartition ou la formation des couches thermique distinctes superposées les unes sur les autres. Ce phénomène physique est très important pour le processus de stockage thermique. Plusieurs facteurs peuvent influencer la stratification d'un réservoir et donc la qualité du stockage de chaleur, à savoir : le rapport d'aspect, le positionnement d'entrée et de sortie, la géométrie d'entrée et de sortie, l'isolation ect… Z. Yang et al [1] ont étudié l'effet de la forme de réservoir sur les performances de stockage en mode statique. Plusieurs formes ont été étudiées. Les réservoirs ayant une forme d'une sphère ou d'un barillet ont le rapport le plus faible entre la surface du réservoir et son volume. Donc, ils ont plus grande capacité de stockage thermique. Tandis que la forme cylindrique a le plus grand rapport et la plus faible capacité de stockage. Cela est due au fait que les pertes d'énergie thermique du réservoir d'eau sont principalement causées par le transfert de chaleur avec le milieu environnant. Concernant la stratification thermique, il a été constaté que le réservoir à angles pointus montre le plus haut degré de stratification thermique, tandis que le réservoir à surface plane horizontale montre le degré le plus bas. Cela est interprété par : Le fluide au fond du réservoir d'eau avec des angles pointus est statique et l'écoulement descendant au niveau de la couche limite latérale ne peut atteindre cet emplacement, ce qui fait que la température du fluide au fond du réservoir reste stratifiée.

Pour optimiser le rapport d'aspect d'un réservoir (hauteur du réservoir par rapport à son diamètre) et le positionnement des tuyaux d'entrée et de sortie, Ievers et Lin [2]a montré que l'augmentation du rapport d'aspect de 2,5 à 3 conduit à une augmentation de 22,6% de la stratification thermique, alors que le changement du rapport d'aspect de 2,5 à 5 a donné 30,7% d'avantages. Les auteurs recommandent un rapport d'aspect idéal de 3,5 pour atteindre un bon niveau de stratification dans le réservoir. Ils ont également conclu que le déplacement de la position des orifices d'entrée / sortie

#### C H A P I T R E **I**

vers les extrémités extérieures du réservoir améliore le degré de stratification. Ils ont découvert qu'un décalage de 150 mm du haut / du bas du réservoir, réduit la stratification thermique de 28% et un décalage de 300 mm engendre une réduction de 72%. Trois diffuseurs radiaux de différentes géométries sont testés par Zurigat et al [3]. Il s'agit d'un diffuseur radial à disque solide, à disque perforé, et à disque perforé et solide au centre.

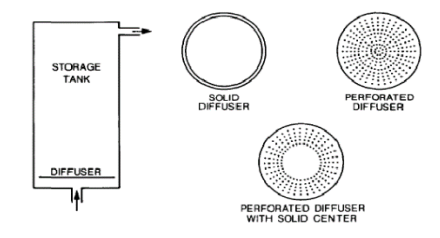

**Figure I.1:** Diffuseurs utilisés par Zurigat tirée de [4]

La géométrie de l'entrée est primordiale pour la qualité du stockage de chaleur. Zurigat et al.<sup>[3]</sup> testent trois types d'entrées : sur le côté, avec un coude et perforée (Fig.**I..2)** L'entrée par coude s'est montrée plus efficace. L'étude par Shin et al. [5] confirmece fait numériquement.

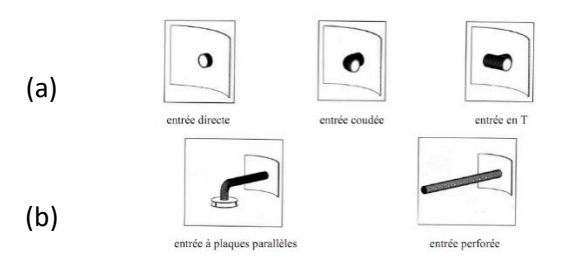

**Figure I.2:** Différents types d'entrées tirée de [4]

Différents entrées ont été testées par Carlsson [6] afin de limiter les effets de mélanges dans le réservoir (Figure.I..3). D'autres types d'entrées sont également étudiés par Hegazy [7] sur des réservoirs électriques, à savoir entrée biseauté, perforé et avec une fente.

Les meilleures performances sont enregistrées pour une entrée avec un tuyau horizontal disposant d'une fente orientée vers le bas du réservoir.

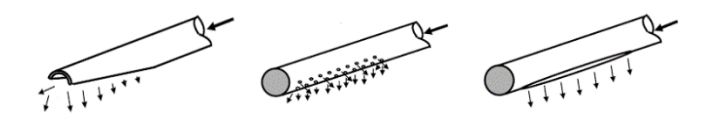

**Figure I.3 :** Entrées testées par Hegazy (en biseau à gauche, perforée au centre et avec une fente à droite)

#### C H A P I T R E **I**

Différentes entrées d'eau froide (Figure. I.4) sont conçues par Shah L.J et al [8] pour des soutirages à fort débit (20 L/min).

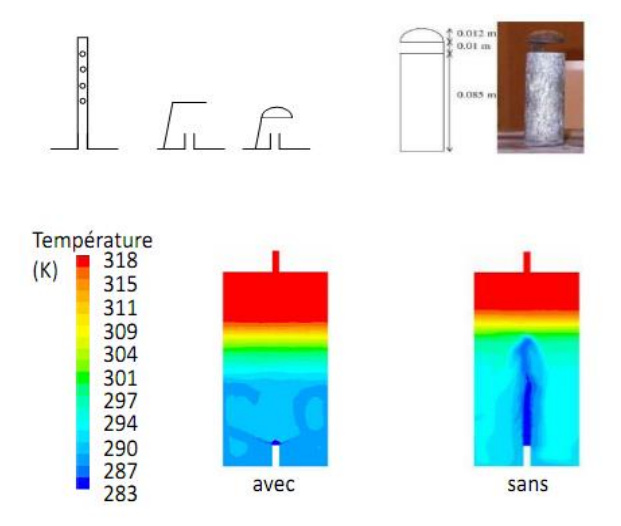

**Figure I.4:** Technologies permettant de limiter l'influence du jet sur la stratification (en haut) et influence de l'utilisation d'un brise-jet en demi-sphère sur la stratification (en bas) [4].

Le but est d'apaiser le mélange des températures pour ne pas désorganiser la stratification et de garder l'eau chaude dans la partie supérieure du réservoir. Pour localiser l'homogénéisation des températures par le jet, des dispositifs brise-jet permettent de limiter la dé-stratification. Les brisejets jouent le rôle d'obstacle au développement du jet, cassant donc le flux entrant et limitant sa hauteur d'influence [4].

#### **I.2 Caractéristiques de la stratification thermique :**

La nécessité dans la vie de tous les jours pour le chauffage nous donnons un exemple pratique afin de fournir les besoins en eau chaude sanitaire et en chauffage simultanément. l'eau doit être disponible à deux températures différentes là on pourrait utiliser deux ballons de stockage (Réservoir thermique) avec un système de contrôle intelligent.

Cependant, il est également possible d'utiliser un seul ballon (Figure.I.5), car l'eau chaude monte et l'eau moins chaude reste au fond du ballon. On appelle ce phénomène" stratification verticale".

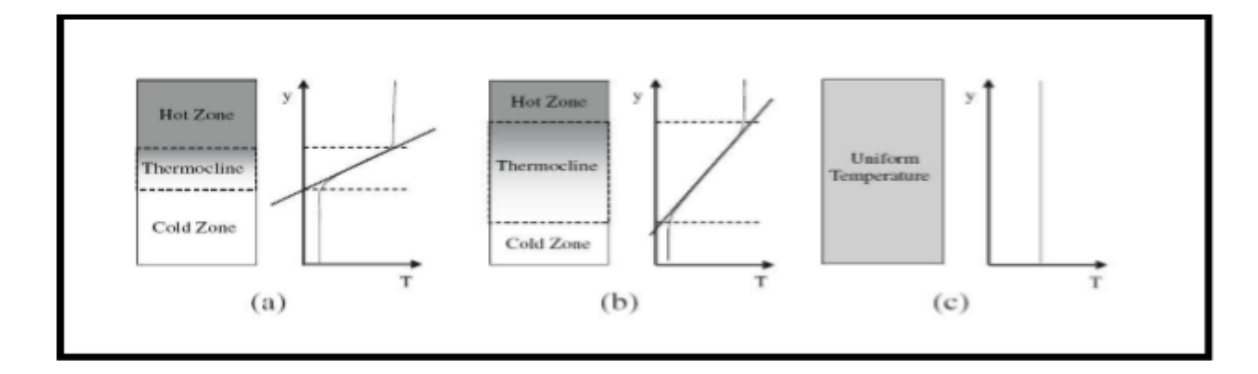

**Figure I.5:** Différents degrés de stratification dansun réservoir de stockage avec la même quantité de chaleur accumulée: (a) fortement stratifiée, (b) modérément stratifié, (c) entièrement mélangé, le stockage non stratifié[9]

#### **I.3 Conditions de la stratification thermique :**

La stratification thermique est influée par la forme, les dimensions et la position de l'entrée

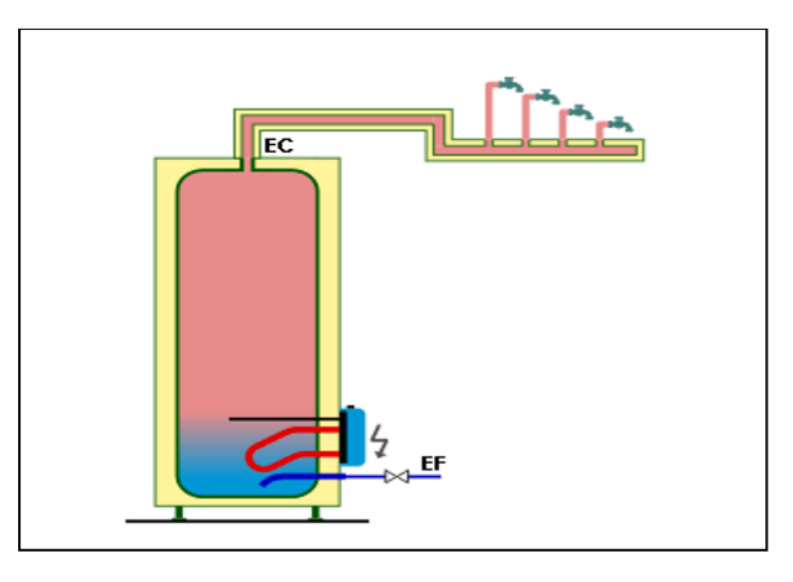

**Figure I.6:** Accumulateur d'énergie thermique pour l'utilisation domestique [10]

#### **I.4 Un ballon de Stockage Energie:**

Un ballon de stockage crée une capacité tampon d'énergie la plupart du temps d'eau chaude soit de chauffage soit d'eau chaude sanitaire. Dans le cas du chauffage, on trouvera des ballons de stockage permettant de gérer la production des panneaux solaires par rapport à la demande, le ballon créant un réservoir ou une capacité tampon. Pour l'eau chaude sanitaire, le principe est le même que ce soit un cumulus électrique ou un ballon additionnel associé à une chaudière murale

par exemple (Figure.I.6), le ballon crée une capacité d'eau chaude répondant aux besoins instantanés[10]

#### **I.5 Stockage thermique de l'énergie :**

Le stockage de l'énergie thermique concerne principalement la chaleur provenant du soleil, comme il concerne également la chaleur produite par certaines industries (industrie métallurgique, centrale à gaz, centrale d'incinération...).Les technologies de stockage de l'énergie thermique peuvent être classifiées dans diverses catégories selon différents critères (Figure.I.7).Si le critère est la plage de température, les systèmes de stockage sont divisés en «stockage de la chaleur» et «stockage du froid» [11, 12]. Dans le cas où le critère est la durée de stockage deux classes sont considérées, «le stockage long terme» et le stockage «court terme». D'autre part, si le critère est l'état du matériau de stockage, il existe trois principaux types : «stockage parchaleur sensible», «stockage par chaleur latente», et «stockage par chaleur thermochimique» [13].

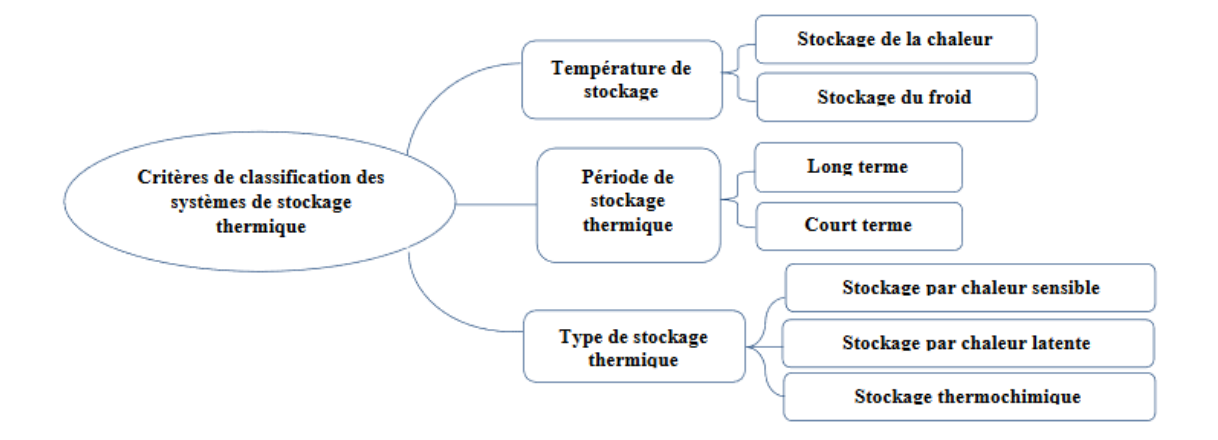

**Figure I.7:** Classification des systèmes de stockage de l'énergie thermique.

#### **I.6 Types de stockage de l'énergie thermique :**

 Le stockage de l'énergie est un des principaux thèmes de recherche développé en énergétique. Il est aussi un des moyens les plus adaptés à la modulation d'une source variable comme c'est le cas avec le soleil.

Le stockage d'énergie d'une manière générale existe sous trois formes :

Le stockage par chaleur sensible

- Le stockage par chaleur latente
- Le stockage chimique

#### **I.6.1 Stockage de l'énergie thermique par chaleur sensible :**

Dans le cas du stockage par chaleur sensible, l'énergie est emmagasinée sous forme d'augmentation de température du matériau. La quantité d'énergie stockée est alors directement proportionnelle au volume, à l'élévation de température, et à la capacité calorifique du matériau de stockage. Dans ce cas, le matériau cède ou stocke de l'énergie dans une gamme de températures excluant le changement d'état. La variation de la quantité d'énergie Q stockée ou récupérée par le matériau est quantifiée par l'équation suivante(I. 1)

$$
Q = \int_{T_i}^{T_f} m \cdot C_p \cdot dT(I, 1)
$$

Q est la quantité d'énergie stockée (J), m est la masse du matériau de stockage (kg), Cp est la chaleur spécifique du matériau de stockage (J. $kg^{-1}.k^{-1}$ ) et dT est la variation infinitésimale dela température durant l'étape décharge (K)

#### **I.6.2 Stockage thermique par chaleur Latente:**

Pendant le changement de phase des matériaux, solide/liquide ou liquide/vapeur, l'énergie thermique peut être stockée de façon isotherme, dépendant ainside la chaleur latente, propriété intrinsèque du matériau et de la quantité de matériau utilisée. Ce type de stockage peut être efficace pour des différences de températures très faibles. Les matériaux utilisés dans ce cas sont appelés: Matériaux à Changement de Phase, De nombreuses substances ont été étudiées comme des matériaux à changement de phase potentiels, mais seuls quelques-uns sont commercialisés .

Durant l'étape de charge, l'énergie thermique fournie au matériau permet son échauffement, puis son changement de phase et éventuellement sa surchauffe. Cette énergie est ensuite stockée à la température de charge. Lors de l'étape de restitution de l'énergie stockée, le matériau de stockage change de nouveau de phase et reprend son état initial

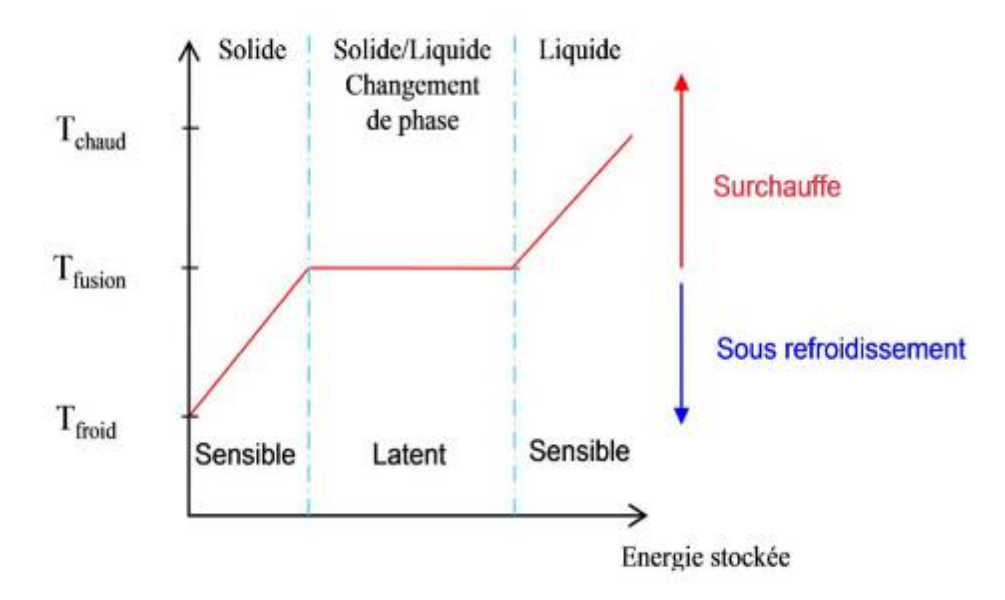

**Figure I.8:** Les différentes étapes lors d'un stockage par chaleur latente (solide/liquide)

La quantité d'énergie stockée dans le matériau à changement de phase est la somme de l'énergie sensible et de l'énergie latente suivant la relation (Ⅰ.2). La majeure partie de l'énergie stockée est comprise dans l'enthalpie de changement de phase du matériau

$$
Q = \int_{T_{froid}}^{T_{fusion}} m \cdot C_{p.s.} dT + m \cdot \Delta L + \int_{T_{fusion}}^{T_{chaud}} m \cdot C_{p.i.} dT (I.2)
$$

Où, Q est la quantité d'énergie stockée (J), m est la masse du matériau de stockage (kg), Cp,s et Cp, l sont respectivement les chaleurs spécifiques des matériaux solide et liquide (J. $kg^{-1}.k^{-1}$ ), ∆L est l'enthalpie infinitésimale de changement de phase  $(J.kg^{-1})$  et dTest la variation infinitésimale de la température durant l'étape de charge (K).

L'utilisation du stockage par chaleur latente permet de réduire les volumes de stockage par rapport au stockage par chaleur sensible et d'avoir des températures de travail isothermes, en charge et en décharge. En revanche, les technologies à utiliser pour le transfert de chaleur et la sélection des matériaux sont plus complexes. Des problèmes subsistent encore, dont notamment, la durée de vie des produits qui se dégradent après plusieurs cycles de fusion-solidification et les transferts thermiques qui sont difficiles à optimiser [14].

#### **I.7 Comparaison des différents types de stockage d'énergie thermique :**

Le Tableau 1 répertorie les caractéristiques des trois types de stockage d'énergie thermique présentés. Six paramètres fondamentaux ont été choisis : la densité énergétique, la température de stockage, la durée de stockage, le transport de l'énergie, la maturité du système et la complexité de mise en œuvre du système Actuellement le stockage de chaleur par voie sensible est le procédé de stockage thermique le plus mature.

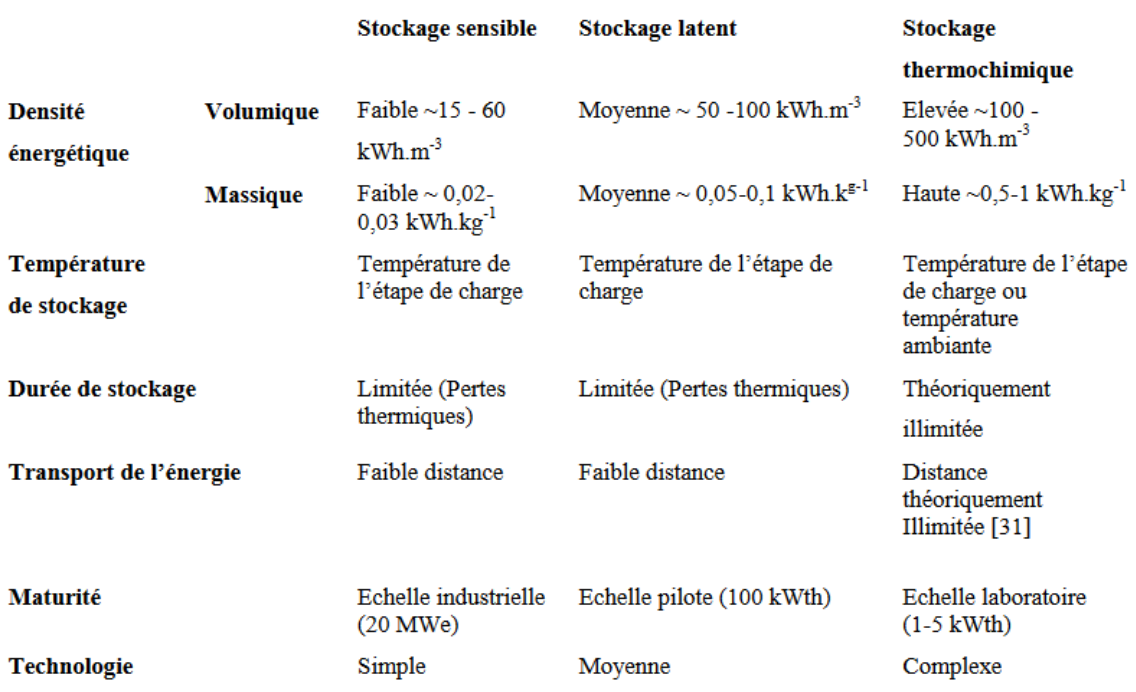

**Tableau I.1:** Caractéristiques des différents systèmes de stockage de chaleur[15]

#### **I.8 Les différentes techniques de stockage thermique :**

Les différentes techniques de stockage thermique : L'énergie thermique est la somme du potentiel et des énergies cinétiques des atomes et des molécules qui composent la substance. A la suite de vibrations atomiques et moléculaires, l'énergie thermique se produit dans la substance. Ainsi l'énergie thermique peut être stockée comme un changement de l'énergie interne d'un matériau en tant que peut être sensible, chaleur latente et thermochimique, ou en combinaison de ces derniers. Un aperçu des principales techniques de stockage de l'énergie thermique est illustré à la Figure.I.9 [16]

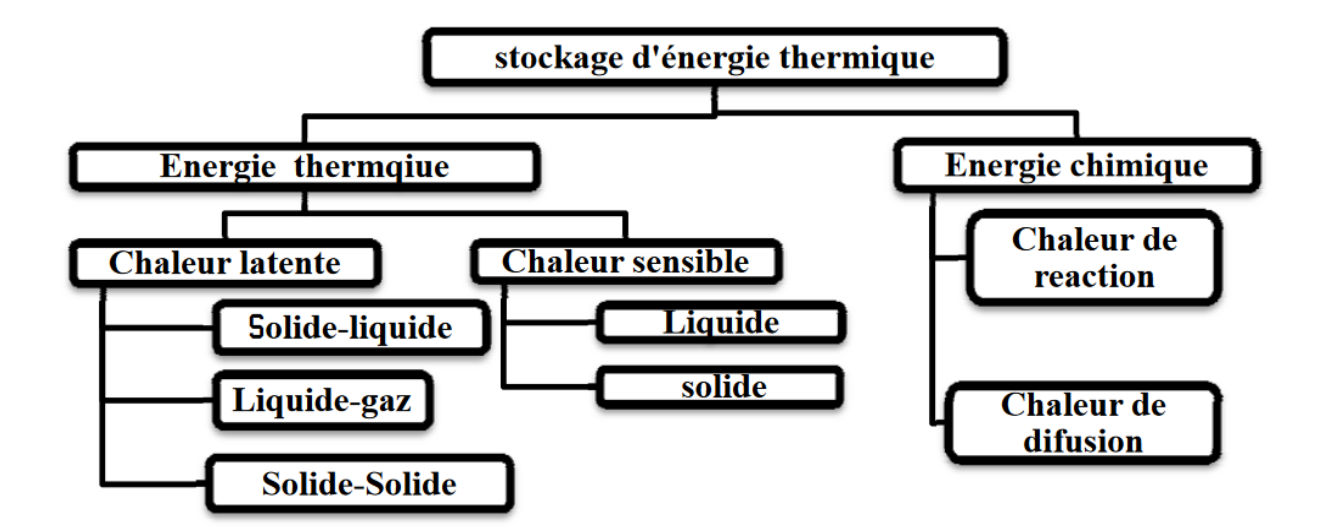

**Figure I.9:** Techniques de stockage de l'énergie thermique. [16]

# C H A P I T R E**II**

# Modélisation numérique d'un réservoir de stockage thermique

#### **Introduction**

Ce chapitre est une introduction à la simulation de l'écoulement à l'intérieur d'un réservoir de stockage thermique équipé par une plaque mobile. It est consacré au traitement de la géométrie des différents configurations considérées , les hypothèses simplificatrices, les conditions aux limites est en plus les équations de modélisation qui contrôlent l'écoulement dans le but de mettre en évident les phénomènes qui se produisant lors le remplissage de fluide à l'intérieur de réservoir. La méthode des volumes finis a été utilisée pour résoudre les équations de Navier-Stokes et les équations de continuité .La simulation numérique de tous les types d'écoulement peut être considérée comme une expérience numérique si elle fait avec soin. L'avantage de ces méthodes est que toutes les grandeurs physiques liées à l'écoulement tel que le champ de vitesses, le champ de pression, les contraintes, etc., sont immédiatement disponibles à tout moment dans l'écoulement.

Avant commence une simulation numérique, Il faut savoir certains concepts théoriques de base. Ces concepts concernent la définition des équations principales régissant l'écoulement et la modélisation de la turbulence. Les équations qui gouvernent l'écoulement sont les équations de Navier-Stokes et de continuité qui sont écrites pour un fluide newtonien incompressible [17] comme :

$$
\frac{\partial u_i}{\partial t} + u_j \frac{\partial (u_i)}{\partial x_j} = -\frac{1}{\rho} \frac{\partial p}{\partial x_i} + \frac{\partial}{\partial x_j} \left( v \frac{\partial u_i}{\partial x_j} \right) \tag{II.1}
$$

$$
\frac{\partial u_i}{\partial x_i} = 0 \tag{II.2}
$$

Avec  $u_{-} = (U, V, W)$ est le vecteur de vitesse, t est le temps, p est la pression, p est la masse volumique et v est la viscosité cinématique du fluide.

Plusieurs méthodes telles que les méthodes des éléments finis et des volumes finis sont recommandées pour résoudre les équations de Navier-Stokes et les équations de continuité.

La méthode des volumes finis est actuellement la base de plusieurs codes commerciaux dans le domaine de la mécanique des fluides et de transfert de chaleur, telles que CFX, FLUENT et STAR-CD.

#### **II.1 DNS (Direct Numerical Simulation) :**

Les équations gouvernant l'écoulement sont une représentation mathématique des principes physiques fondamentaux. L'approche la plus exacte pour la simulation de la turbulence est de résoudre les équations sans modélisation de la turbulence. La simulation numérique directe (Direct Numerical Simulation) est une méthode qui consiste à résoudre les équations de Navier-Stockes sans faire la moindre hypothèse sur les propriétés de la turbulence. Elle donne accès à toutes les informations physiques de l'écoulement. La grande limitation de cette méthode réside dans l'obligation de générer un maillage, au moins, aussi fin que le plus petit tourbillon présent dans l'écoulement. Elle nécessite, donc, une mémoire de stockage importante [17].

#### **II.2 Approches statistiques(RANS) :**

C'est une approche basée sur la décomposition des variables décrivant le mouvement en leur moyenne statistique et la fluctuation autour de cette moyenne. Dans une première approche, le mouvement moyen est considéré stationnaire et la totalité du mouvement fluctuant est considéré aléatoire. La moyenne effectuée pour les équations de Navier-Stokes régissant l'écoulement associé à cette décomposition conduit à un système d'équations pour le mouvement moyen. La présence des structures organisées dans les écoulements turbulents conduit à ne plus considérer l'ensemble du mouvement fluctuant comme aléatoire, et ainsi, à adopter des approches instationnaires. La première approche URANS "Un steady Reynolds Averaged Navier Stokes" est la plus largement utilisée, et consiste à ne plus considérer le mouvement moyen stationnaire et à appliquer les mêmes schémas de fermeture qu'en modélisation RANS pour la modélisation des contraintes turbulentes. Les équations du mouvement moyen sont les mêmes que les équations RANS, au terme temporel près. Cette approche conduit souvent, dans le cas des écoulements décollés, à des faibles prédictions du fait du manque d'adaptation des échelles de vitesse et de longueur du mouvement turbulent utilisées pour ces modèles [17].

#### **II.3 Simulation des grandes échelles (Large Eddy Simulation LES) :**

L'approche LES (Large Eddy Simulation) est une alternative aux deux autres méthodes précédentes. Avec cette méthode, seules les grosses structures tourbillonnaires sont calculées à partir des équations de Navier-Stokes filtrées et les petites échelles sont modélisées par un modèle de sous-maille (SGS Model, Sub-GridScale Model). On accède ainsi à une physique plus fine car les grosses structures de la turbulence sont les plus énergétiques. En pratique, le modèle de sous maille est construit de manière à reproduire la partie du spectre de la turbulence incalculable sur le maillage considéré. Cette méthode requière moins de ressources que l'approche DNS mai beaucoup plus que la méthode RANS. Mais contrairement à l'approche RANS qui fournit uniquement des résultats moyens, la méthode LES permet d'accéder aux informations sur le comportement instationnaire de l'écoulement. Les intérêts de cette méthode sont tout d'abord liés à une grande réduction des besoins informatiques par comparaison à l'approche DNS et également aux informations supplémentaires apportées par rapport à l'approche RANS [17].

#### **II.4 Modélisation mathématique :**

Le meilleur modèle mathématique, disponible jusqu'à ce jour, pour décrire les différents phénomènes thermo-hydrauliques, aussi complexes soient-ils, rencontrés dans la majorité des problèmes de l'industrie des systèmes thermo-hydraulique, est le système d'équations de Navier Stokes. Les équations de Navier-Stokes restent mathématiquement d'un formalisme particulièrement ardu. Il s'agit en effet d'équations aux dérivées partielles non linéaires en fonction du temps et d'espace. Aucun cadre général n'existant pour ce genre de problème, des hypothèses simplificatrices sont formulées afin d'obtenir des modélisations abordables mathématiquement .[18]

L'étude de la dynamique et thermique des fluides est basée sur le système d'équations de Navier Stokes qui sont le principe de conservation de la masse, le principe de conservation de la quantité de mouvement et le principe de conservation de l'énergie. Celles-ci permettent d'établir des relations entre des variables qui, dans le cas général, sont la masse volumique, la température, les trois composantes de la vitesse et la pression. Ces variables sont toutes fonctions des coordonnées de l'espace et du temps.

Les équations qui régissent l'écoulement en régime transitoire et en coordonnées cartésiennes, s'écrivent comme suit :

#### **II.4.1 Equation de continuité pour fluide:**

L'équation s'écrit comme suit [19] :

$$
\frac{\partial \rho}{\partial t} + \nabla \, (\rho \, \bar{\nu}) = S_m = 0
$$
(II. 3)

⍴**:** la masse volumique **V:** La vectrice vitesse **Sm :** terme source massique (kg)

Si le fluide est incompressible, l'équation de continuité de masse se simplifie en une équation de continuité de volume :

$$
\nabla \bar{v}=0
$$

#### **II.4.2 Equation de quantité de mouvement :**

En mécanique de fluide, l'équation de bilan de la quantité de mouvement découle du principe fondamental de la dynamique appliquée à un fluide, avec l'équation de conservation de la masse et l'équation de la chaleur. Elle est définit par[20] :

$$
\frac{\partial(\rho \vec{v})}{\partial t} + \vec{\nabla}(\rho \vec{v} \otimes \vec{v}) = -\vec{\nabla}p + \vec{\nabla}\tau + \rho \vec{f}
$$
 (II. 4)

#### **II.4.3 Equation d'énergie :**

L'équation de l'énergie est obtenue en appliquant le premier principe de la thermodynamique pour un fluide Newtonien incompressible, elle s'écrit comme suit, selon Patankar et Spalding[18] :

$$
\rho C_P \left[ \frac{\partial T}{\partial t} + \frac{\partial (u)}{\partial x} + \frac{\partial (v)}{\partial y} \right] = \left[ \frac{\partial}{\partial x} \left( k \frac{\partial T}{\partial x} \right) + \frac{\partial}{\partial y} \left( k \frac{\partial T}{\partial y} \right) \right] + q + \mu \phi \tag{II. 5}
$$

*Où :*q : La génération de chaleur par unité de volume (densité de chaleur volumétrique). k : La conductivité thermique. Φ: La dissipation visqueuse.

#### **II.5 Hypothèse simplificatrices**

De façon à obtenir un modèle mathématique simple qui décrit la physique de ce problème, on suppose :

- L'écoulement et le transfert de chaleur sont bidimensionnels.
- L'écoulement d'air est supposé turbulent et stationnaire.
- Eles propriétés physiques du fluide  $(Cp, \mu, \lambda f, \rho)$  et du solide ( $\lambda$ s) sont constante et évaluées à la température du fluide à l'entrée du canal.
- Le fluide est newtonien et incompressible.
- Le Profils de vitesse et de température uniformes.
- La température de parois (supérieure et inférieure) constante.

Le transfert de chaleur par rayonnement est négligeable.

#### **II.6 Equations Gouvernantes**

 En mécanique des fluides, en supposant que le fluide est un milieu continue, on peut utiliser les lois classiques de la conservation.

Dans le cas de l'écoulement bidimensionnel et stationnaire, le système d'équations, relativement à un système de coordonnées cartésiennes s'exprime comme suit [21] :

#### **II.6.1 Équation de continuité**

Pour un écoulement incompressible ( $\rho$  = constante) on obtient

$$
\frac{\partial u}{\partial x} + \frac{\partial v}{\partial y} = 0 \tag{II. 6}
$$

#### **II.6.2 Equation de conservation de la quantité de mouvement**

Conservation de la quantité de mouvement suivant la direction axiale

$$
\rho u \frac{\partial u}{\partial x} + \rho v \frac{\partial u}{\partial y} = -\frac{\partial p}{\partial x} + \frac{\partial}{\partial x} \Big[ (\mu + \mu_t) \left( 2 \frac{\partial u}{\partial x} \right) \Big] + \frac{\partial}{\partial y} \Big[ (\mu + \mu_t) \left( \frac{\partial u}{\partial y} + \frac{\partial v}{\partial x} \right) \Big] \tag{II. 7}
$$

Conservation de la quantité de mouvement suivant la direction radiale :

$$
\rho u \frac{\partial v}{\partial x} + \rho v \frac{\partial v}{\partial y} = -\frac{\partial p}{\partial y} + \frac{\partial}{\partial y} \left[ (\mu + \mu_t) \left( 2 \frac{\partial u}{\partial y} \right) \right] + \frac{\partial}{\partial x} \left[ (\mu + \mu_t) \left( \frac{\partial u}{\partial y} + \frac{\partial v}{\partial x} \right) \right] \tag{II. 8}
$$

#### **II.6.3 Conservation de l'énergie**

#### **II.6.3.1 Conservation de l'énergie dans le fluide**

$$
\rho u \frac{\partial T}{\partial x} + \rho v \frac{\partial T}{\partial y} = \frac{\partial}{\partial x} \left[ \left( \frac{\mu}{P_r} + \frac{\mu_t}{\sigma_T} \right) \frac{\partial T}{\partial x} \right]
$$
(II. 9)

#### **II.6.3.2 Conservation de l'énergie dans la paroi**

$$
\left(\frac{\partial^2 T}{\partial x^2} + \frac{\partial^2 T}{\partial y^2}\right) = 0\tag{II.10}
$$

#### **II.6.4 L'hypothèse de Boussinesq (concept de viscosité turbulente)**

Afin de relier le tenseur des contraintes visqueuses au champ de vitesse en utilisant la similitude avec la loi de comportement d'un fluide visqueux, le mathématicien et l'hydraulicien Joseph Valentin Boussinesq (1877) a été le premier qui a proposé un modèle de turbulence où il a introduit le concept de viscosité turbulente. Boussinesq a proposé une relation reliant le tenseur de Reynolds au champ moyen de vitesse, où l'objectif de la modélisation de la turbulence dans ce cadre est d'avoir une relation entre la viscosité turbulente et les autres inconnues du problème pour qu'on puisse fermer le système d'équation à résoudre ; la relation est définie comme :

$$
R_{IJ} = \mu_t \left( \frac{\partial u_i}{\partial x_j} + \frac{\partial u_j}{\partial x_i} \right) \tag{II. 11}
$$

 $O$ ù : μ<sub>t</sub> (x,t) représente la viscosité turbulente.

Pour des configurations d'écoulement dans une enceinte, la résultante des forces externes est limitée aux forces gravitationnelles de sorte que l'influence de la convection naturelle provoquée par des gradients de la température soit évidente. Quand les forces de flottabilité se produisent dans l'écoulement, la conception des propriétés physiques fixes n'assortit plus le comportement de l'écoulement du fluide. L'effet de la convection naturelle est pris en considération dans l'équation de quantité de mouvement par la variation de la masse volumique. [20]

#### **II.6.5 Hypothèses simplificatrices**

- Les propriétés thermo-physiques du fluide sont constantes
- Fluide newtonien et incompressible
- Le régime est laminaire
- Le transfert de chaleur est bidimensionnel
- La dissipation d'énergie sous forme visqueuse est négligée
- La densité du fluide en termes des forces de volume varie linéairement avec la température.

Cette variation est donnée par l'approximation de Boussinesq via l'équation d'état du fluide[22] :

$$
P = \rho RT \tag{II. 12}
$$

Si le fluide se comporte selon le modèle du gaz idéal A un niveau y, on a :

$$
\rho = \frac{P_{\infty}}{R} / T \text{and} \rho = \frac{P_{\infty}}{R} / T_{\infty}
$$

Par conséquent:

$$
\rho - \rho_{\infty} = \rho \left( 1 - \frac{T}{T_{\infty}} \right)
$$

L'expression peut être organisée comme suit :

$$
\frac{\rho_{\infty} - \rho}{\rho_{\infty}} \left( 1 - \frac{\rho_{\infty} - \rho}{\rho_{\infty}} \right)^{-1} = \frac{T - T_{\infty}}{T_{\infty}}
$$
(II. 13)

Qui dans la limite  $(T-T_\infty)$  <<  $T_\infty$  donc:

$$
\rho = \rho_0 \left( 1 - \frac{T - T_0}{T_0} + \dotsb \right)
$$

- La densité du fluide en termes des forces de volume varie linéairement avec la température. Cette variation est donnée par l'approximation de Boussinesq : $\rho = \rho_0(1 - \beta T(T - T_0))$ 

$$
\beta = -\frac{1}{\rho} \left( \frac{\partial \rho}{\partial T} \right)_p
$$

#### *β* : Rappelant la d

#### **II.7 Présentation des logiciels de simulation :**

#### **II.7.1 Présentation du logiciel Gambit :**

Le logiciel Gambit est un mailleur 2D/3D ; pré-processeur qui permet de mailler des domaines de géométrie d'un problème de CFD (Computational Fluid Dynamics), il génère des fichiers \*.msh pour Fluent.

Gambit regroupe trois fonctions [23] :

- Définition de la géométrie du problème.
- Le maillage et sa vérification.
- La définition des frontières (Types de conditions aux limites) et définitions des domaines de calculs.

La façon de l'organigramme de création de la géométrie dans notre travail, par le pré processeur Gambit, est présentée sur la (Figure. II. 1) :

![](_page_31_Figure_2.jpeg)

**Figure II.1:** Schémas des étapes à suivre pour la simulation

#### **II.7.2 Présentation du logiciel FLUENT :**

Le code de calcul CFD (dynamique des fluides numérique) FLUENT® du propriétaire ANSYS est un logiciel de simulation numérique des problèmes liés aux écoulements de fluides, transferts thermiques, transferts massiques, magnétohydrodynamiques, et parfois des problèmes de structure. Il est fondé sur la méthode des volumes finis pour résoudre les équations associées aux écoulements des fluides.

Ce code CFD très utilisé dans l'industrie, résout les équations régissantes sous la forme commune (équation générale de transport) pour chaque quantité physique décrite par une équation différentielle aux dérivées partielles. Avant de procéder à la résolution de différentes équations différentielles.[24]

#### **II.8 Notion de maillage**

Un maillage est une discrétisation qui couvre d'éléments géométriques simples un domaine sans chevauchement ni vide.

Les éléments de base ont des propriétés de position et de dimension et des informations topologiques tels la connectivité et le voisinage.

Pour simuler un écoulement en mécanique des fluides, par exemple dans une turbine hydraulique, nous devons résoudre des Équations aux dérivées partielles sur un domaine géométrique donné ou dans un volume donné ; L'équation de Laplace peut être résolue pour obtenir l'écoulement

potentiel. Les équations d'Euler peuvent aussi être résolues si les effets des couches visqueuses sont négligés pour l'écoulement ; Les éléments du maillage nous permettent de discrétiser les équations aux dérivées partielles en équations algébriques.Les équations algébriques peuvent être résolus par la méthode des diérencesfinies, les volumes finis, ou les éléments finis.[25]

#### **II.8 Types de maillage**

#### **II.8.1 Maillage structuré (quadra/hexa)**

Il est beaucoup plus facile de le générer en utilisant une géométrie à multi bloc, il présente les avantages suivants [22,25,26] :

 Economique en nombre d'éléments, présente un nombre inférieur de maille par rapport à un maillage non structuré équivalent.

 Réduit les risques d'erreurs numériques car l'écoulement est aligné avec le maillage. Les inconvénients sont :

- Difficile à le générer dans le cas d'une géométrie complexe.
- Difficile d'obtenir une bonne qualité de maillage pour certaines géométries complexes.

#### **II.8.2 Maillage non structuré (tri/tétra.)**

Les éléments de ce type de maillage sont générés arbitrairement sans aucune contrainte quant à leur disposition.

Ses avantages [22,25,26].

- Peut-être généré sur une géométrie complexe tout en gardant une bonne qualité des éléments.
- Les algorithmes de génération de ce type de maillage (tri/tétra) sont très automatisés.

Les inconvénients sont :

- Très gourmand en nombre de mailles comparativement au maillage structuré.
- Engendre des erreurs numériques (fausse diffusion) qui peuvent être plus importante si l'on compare avec le maillage structuré.

#### **II.8.3 Maillage hybride**

Maillage généré par un mélange d'éléments de différents types, triangulaires ou quadrilatéraux en 2D, tétraédriques, prismatiques, ou pyramidaux en 3D.

Ses avantages :

- Combine entre les avantages du maillage structuré et ceux du maillage non structuré. [22,25,26]

#### **II.9 Techniques de maillage dynamique**

**Technique de maillage coulissant**

La technique du maillage coulissant permet aux grilles adjacentes de glisser l'une par rapport à l'autre. Ainsi, les faces de la grille n'ont pas besoin d'être associées à l'interface de la grille. Cet état nécessite une technique de calcul du flux entre les deux zones d'interface non conformes de chaque interface de grille. Pour calculer le flux, l'intersection entre les zones d'interface est déterminée à chaque nouvelle étape temporelle. [17] L'intersection résultante produit une zone intérieure (une zone avec des cellules de fluide des deux côtés) et une ou plusieurs zones périodiques. Si le problème n'est pas périodique, l'intersection produit une zone intérieure et une paire de zones murales (qui seront vides si les deux zones d'interface se croisent entièrement), comme le montre la figure II.2. Le nombre de faces dans ces zones d'intersection varie à mesure que les zones d'interface se déplacent les unes par rapport aux autres. Principalement, les flux à travers l'interface de grille sont calculés en utilisant les faces résultant de l'intersection des deux zones d'interface, plutôt qu'à partir de la zone d'interface qui se fait face.

![](_page_33_Figure_6.jpeg)

**Figure II.2:** Zones créées par une intersection d'interface non périodique [17]

Dans l'exemple de la figure II.3, les zones d'interface sont composées de faces A-B et B-C et de faces D-E et E-F. Les faces a-d, d-b, b-e, etc. sont générées par l'intersection de ces zones. Les faces produites dans la région où les deux zones cellulaires se chevauchent (d-b, b-e et e-c) sont groupées pour former une zone intérieure, tandis que les faces restantes (a-d et c-f) sont appariées

#### Modélisation numérique d'un réservoir de stockage thermique C H A P I T R E **II**

pour former une zone périodique. Pour calculer le flux à travers l'interface dans la cellule IV, par exemple, la face D-E est ignorée et les faces d-b et b-e sont utilisées à la place, transportant des informations dans la cellule IV des cellules I et III, respectivement

![](_page_34_Figure_2.jpeg)

**Figure II.3:** Interface 2D [17]

#### **II.10 méthode de "***Layering***"**

La stratégie de maillage dynamique utilisée dans la présente étude est la méthode de '*Layering*' disponible dans ANSYS FLUENT 15.0. La méthode consiste à ajouter ou supprimer des couches de cellules adjacentes à la paroi mobile, en fonction de sa hauteur

![](_page_34_Figure_6.jpeg)

**Figure II.4:** Illustration de la technique de stratification [17]

#### **II.11 Description du modèle physique :**

Dans ce travail, le réservoir de stockage testé est un réservoir sphérique unique utilisé pour réaliser à la fois le stockage et la livraison d'énergie (Figure. II. 5). Le réservoir a un diamètre D = 0,4 m et un volume  $V = 268$  l. Le diamètre d'entrée  $d = 0.02$  m. Une chicane articulée fixé à l'axe vertical du réservoir.

La chicane articulée a deux formes, une forme pleine et une forme évidée, comme illustré dans (Fig.2) où  $a = 0.02$  R et  $b = 0.01$  R. Pour évaluer l'effet du matériau de la chicane articulée sur le comportement thermique de réservoir, trois matériaux sont étudiés qui sont : le bois, l'aluminium et le cuivre (Figure. II. 7).

Le moment d'inertie autour de l'axe de rotation est négligeable  $I_{zz} \ll 1$ , le poids de l'eau est donc la force de résistance à la rotation de la chicane articulée. La Figure. II. 5 représente une vue 3D du modèle proposé.

Cette configuration est dénotée config.3 dans tout l'étude. Pour les autres configurations, l'écoulement à l'entrée du réservoir est d'abord bloqué par des obstacles ayant différents forme, pour réduire le jet d'écoulement qui produit le processus de mélange. Les géométries de tous les modèles sont présentées dans la Figure. II. 8 .

![](_page_35_Figure_6.jpeg)

**Figure II. 5:** Vue 3D du modèle proposé
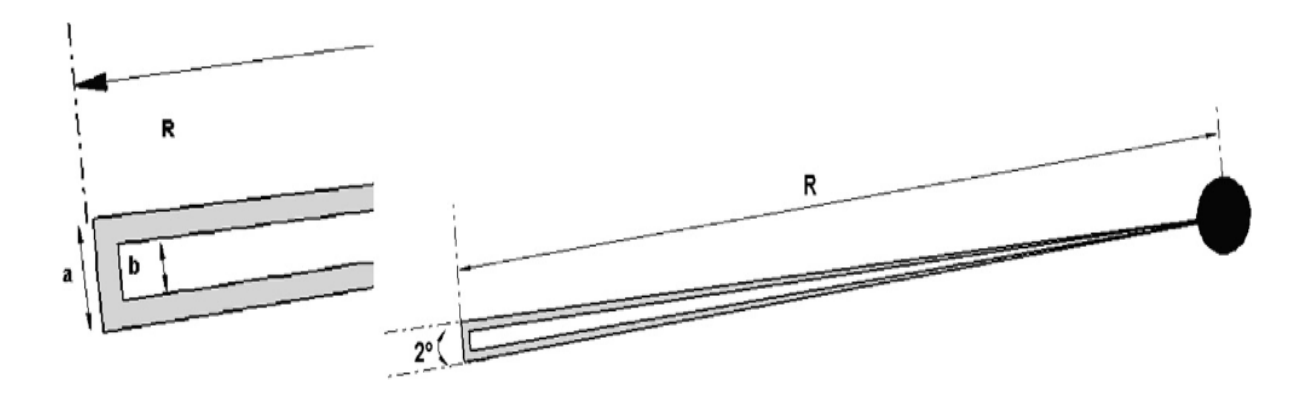

**Figure II.6:** Caractéristiques géométriques de la chicane articulée.

#### **II.12 Solver:**

#### **II.12.1 Conditions aux limites et initiales :**

Pour le mode de décharge, le réservoir est principalement rempli d'eau chaude à  $T_{ini}$  = 330° k. La condition aux limites d'entrée est une vitesse appliquée à l'entrée du réservoir  $v = 0.05$  m / s. L'eau froide est chargée avec une température d'entrée  $T_{in} = 300$  ° k. La condition de sortie est fixée pour être une sortie de pression. L'accélération gravitationnelle est égale à 9,81 m /  $s^2$ . Les parois de réservoir sont considérées comme des parois adiabatiques, ce qui signifie que les surfaces des réservoirs n'ont aucun flux de chaleur. Aucune condition de glissement n'est utilisée pour les parois. C'est-à-dire que la vitesse de l'eau à la paroi est nulle,  $u = 0$ .

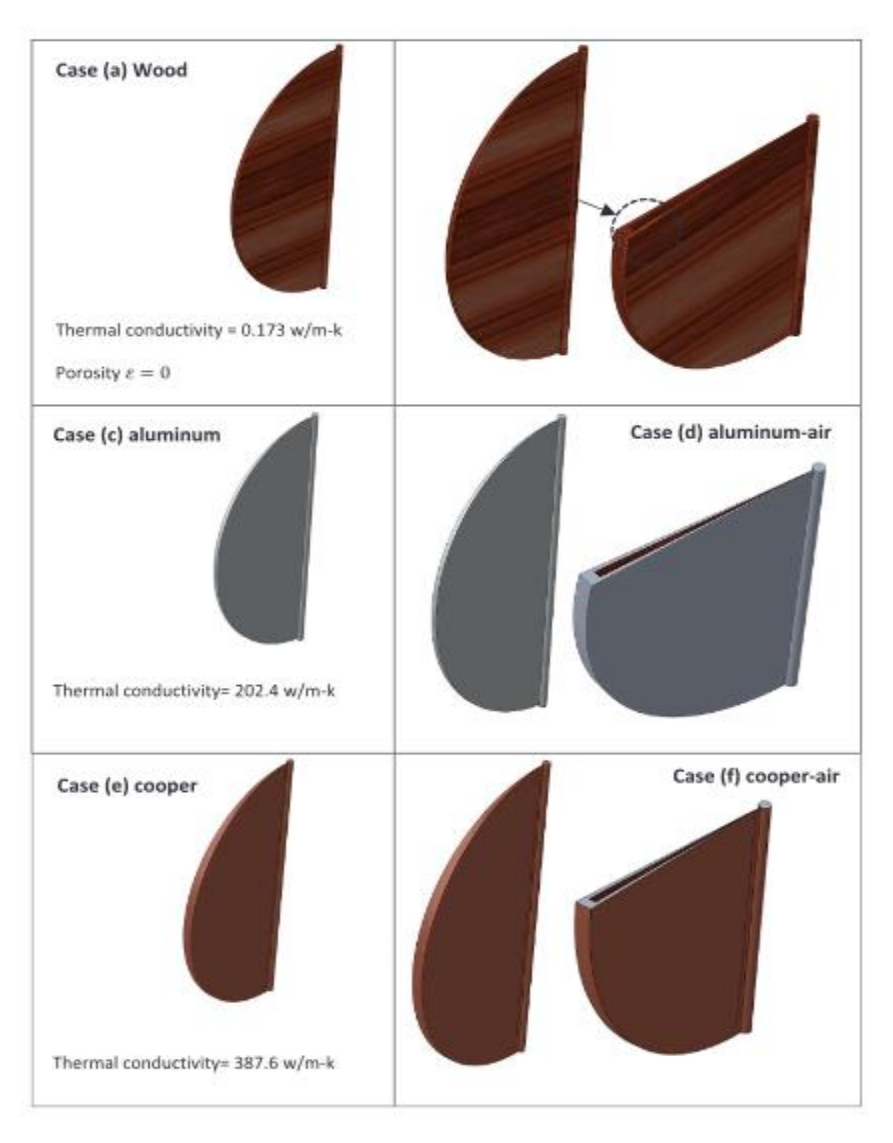

**Figure II.7:** Forme et matériaux proposés pour la chicane articulée.

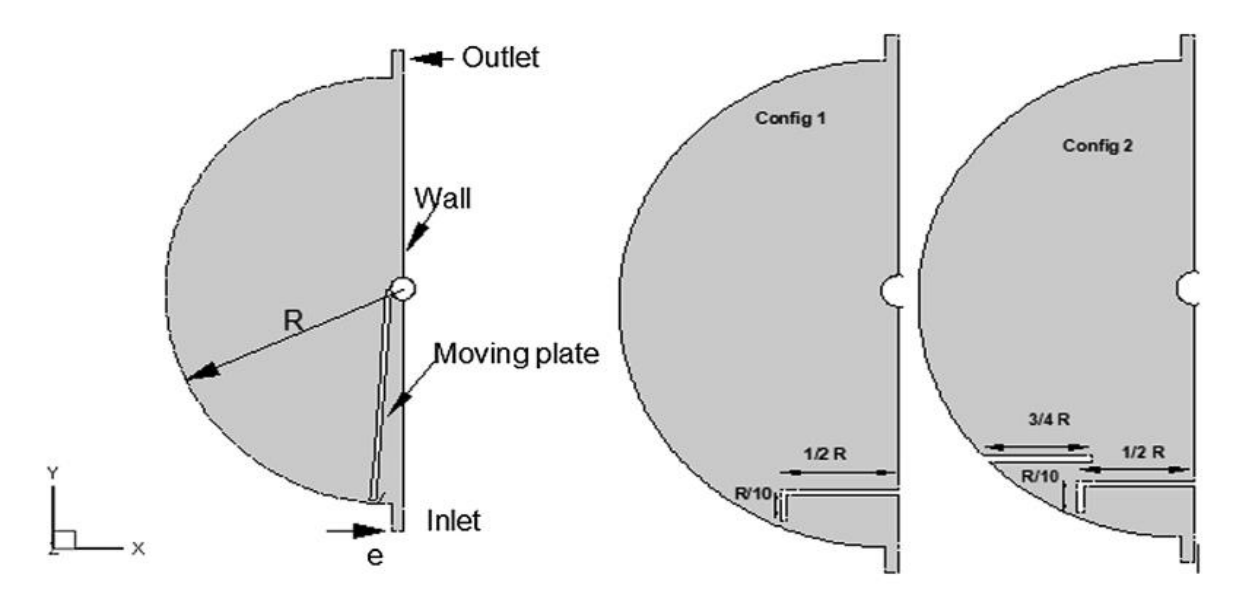

**Figure II.8:** Schéma des réservoirs testés.

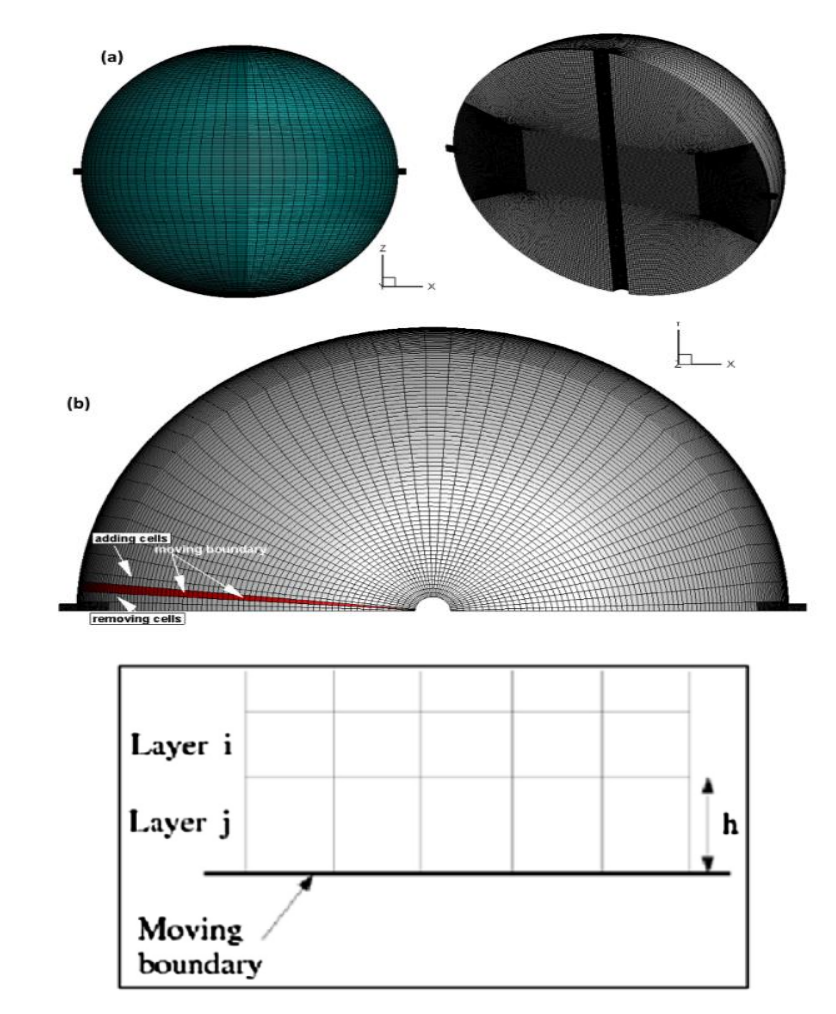

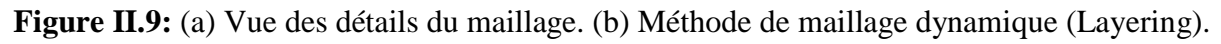

#### **II.12.2 Propriétés physiques de l'eau :**

 Les propriétés physiques de l'eau sont affectées par le changement de température de l'eau. Les corrélations suivantes fournissent respectivement la densité de l'eau, la viscosité dynamique, la conductivité thermique, le coefficient de dilatation thermique et la capacité thermique spécifique:

Densité [27] :

$$
\rho = 756.42 + 1.8595T - 3.5360 \times 10^{-3}T^2
$$

La capacité thermique spécifique :

$$
C_P = 5631.3 - 9.2262T + 1.4622 \times 10^{-2}T^2
$$

Viscosité dynamique :

$$
\mu = 2.414 \times 10^{-5} \times 10^{247./(T-140.0)}
$$

Conductivité thermique :

$$
\lambda = -0.581798 + 6.35704 \times 10^{-3}T - 7.96625 \times 10^{-6}T^2
$$

Le coefficient de dilatation thermique  $(K^{-1})$  est calculé comme [35]:

 $\beta(T) = -1.908 \times 10^{-3} + 7.318 \times 10^{-6}$ T

où la température est en kelvin.

#### **II.12.3 Équations gouvernantes :**

 Le comportement des fluides et de la chaleur dans le réservoir est régi par l'équation de continuité, du quantité de mouvement et d'énergie. Les équations sont données ci-dessous.

$$
\frac{\partial \rho}{\partial t} + \sum_{i=1}^{3} \frac{\partial}{\partial x_i} (\rho u_i) = 0
$$

L'équation de la quantité de mouvement

$$
\frac{\partial(\rho u_i)}{\partial t} + \sum_{j=3}^3 \frac{\partial}{\partial x_j} (\rho u_j u_i) = -\frac{\partial P}{\partial x_i} + \sum_{j=1}^3 \frac{\partial \tau_{ij}}{\partial x_j} + \rho f_i
$$

Équation énergie

$$
\rho C_p \frac{dT}{dt} = div(\lambda \overline{grad}T) + T\beta \frac{dP}{dt} + q + \phi
$$

où

$$
\phi = -2/3\mu (div\vec{u})^2 + 2\mu S_{ij} \frac{\partial u_i}{\partial x_j}
$$

$$
S_{ij} = 1/2 \left( \frac{\partial u_i}{\partial x_j} + \frac{\partial u_j}{\partial x_i} \right)
$$

L'équation d'énergie dans les régions solides utilisées par fluent a la forme suivante

$$
\frac{\partial(\rho h)}{\partial t} + \nabla \cdot (\vec{v} \rho h) = \nabla \cdot (k \nabla T) + S_h
$$

Où:

- $h = enthalpie$  sensible  $= \int_{T_{rest}}^{T} C_p$  $\int_{T_{ref}}^{T} \mathcal{C}_p \, dt$
- $k =$ conductivité
- $S_{h=}$ source de chaleur

La littérature indique que l'écoulement à l'intérieur du réservoir de stockage est naturellement turbulent si le nombre de Reynolds est supérieur à Re = 4000 (Lavan et Thompson [28]; Castell et al. [29]). En règle générale, la stratification thermique à l'intérieur du réservoir d'eau est entraînée par le mouvement de flottabilité en raison de l'effet des variations sur la densité. Le modèle k<sup>-ε</sup>permet de prendre en compte l'effet de flottabilité en activant l'option de flottabilité totale, qui n'est pas impliquée dans d'autres modèles comme le modèle laminaire. Dans cette enquête, la turbulence-kε standard est choisie pour étudier le comportement d'écoulement et la stratification thermique. Ce modèle est recommandé par plusieurs auteurs. (Angui Li et al. [30],Abdelhak et al. [31]).

#### **II.12.4 Génération de domaine de calcule :**

Cette étape est une étape fondamentale car la précision des calculs CFD dépend de manière significative de la qualité du maillage. La grille structurée est sélectionnée pour notre géométrie, comme indiqué dans la Figure. II. 9. Les cellules hexaèdres sont nécessaires pour utiliser la technique de maillage dynamique 'Layering'. Cette technique consiste à ajouter ou à supprimer des couches de cellules adjacentes à la frontière mobile, en fonction de sa hauteur. La couche de cellules adjacente à la frontière mobile (couche j dans Figure. II. 9 (b)) est divisée ou fusionnée avec la couche de cellules suivantes (couche i) en fonction de la hauteur (h) des cellules de la couche j. Le nombre total de cellules est compris entre 500 000 et 700 000 cellules.

#### Modélisation numérique d'un réservoir de stockage thermique C H A P I T R E **II**

#### **II.12.5 Le module 6DOF :**

Le module Six Degrés de Liberté (6DOF) est un module qui utilise les charges dynamiques pour décrire le mouvement passif des corps rigides. Les forces et moments résultants qui provoquent le mouvement de la plaque sont évalués après l'intégration des forces de pression et des contraintes de cisaillement sur la plaque mobile. Le mouvement de la plaque immergée provoque une modification de la forme du domaine de calcul à chaque pas de temps. Pour un mouvement de rotation pur, le mouvement angulaire est estimé à l'aide de coordonnées locales. L'équation dominante de ce mouvement est :

$$
\overrightarrow{\omega_B} = I^{-1} \left( \sum \overrightarrow{M_B} - \overrightarrow{\omega_B} \times I \overrightarrow{\omega_B} \right)
$$

où *l* est le tenseur d'inertie,  $\overrightarrow{M_B}$ est le vecteur du moment corporel et  $\overrightarrow{\omega_B}$ désigne la vitesse angulaire.

Pour utiliser le module 6DOF, il faut définir au moins deux zones de calcul: une «zone active» qui est la plaque mobile sur laquelle les charges sont calculées et la zone de maillage déformable où la plaque est immergée. Cette zone est un maillage déformable constitué d'éléments triangulaires ou rectangulaires selon les méthodes de mise à jour du maillage. Une autre zone optionnelle peut être définie qui est une zone entourant la plaque mobile et elle à un maillage rigide qui se déplace sans déformation. Il est utilisé pour évaluer avec précision les forces résultantes sur les surfaces des plaques.

#### **II.13 Définition des frontières**

Après avoir choisi le type de solveur "FLUENT5 / 6" dans le menu "Solver", nous définissons les frontières.

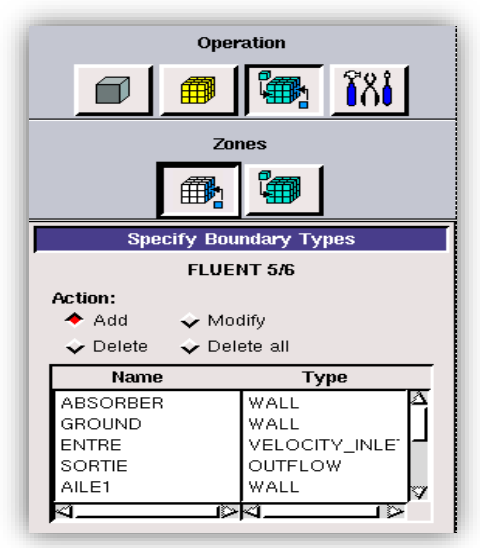

**Figure II.10:** Définition des frontières.

La condition à la limite type « wall » est définie pour la circonférence du capteur solaire et les obstacles.

•La condition type« velocity-inlet » pour l'entrée d'air. Il est utilisé pour fixer une vitesse d'écoulement a l'entré, ainsi que toutes les propriétés scalaires pertinentes de l'écoulement, aux entrées d'écoulementà l'aideAnsys-Fluent.

•La condition type Out\_flowest utilisée pour modéliser les sorties d'écoulement lorsque les détails de la vitesse et de la pression d'écoulement ne sont pas connus avant de résoudre le problème d'écoulement.

#### **II.14 Les étapes à suivre sure le solveur FLUENT**

#### **II.14 1. Importation de la géométrie**

Pour démarrer la simulation, vous devez importer le fichier (\* .msh) créé sous Gambit.

 $File \rightarrow Read \rightarrow Case...$ 

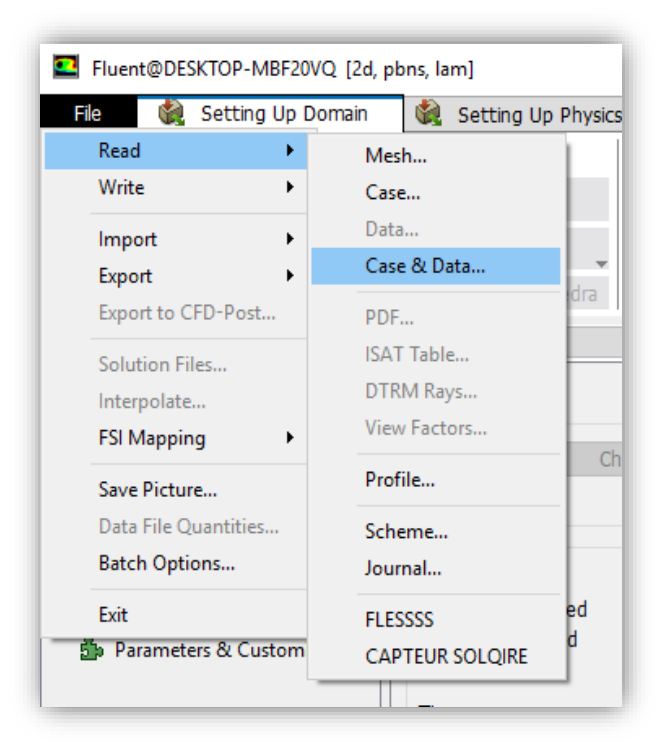

**Figure II.11:** Importation de la géométrie.

#### **II.14.2 Vérification du maillage importé**

Cela vous permet de vérifier si le maillage importé n'a pas d'erreurs ou de volumes négatifs.

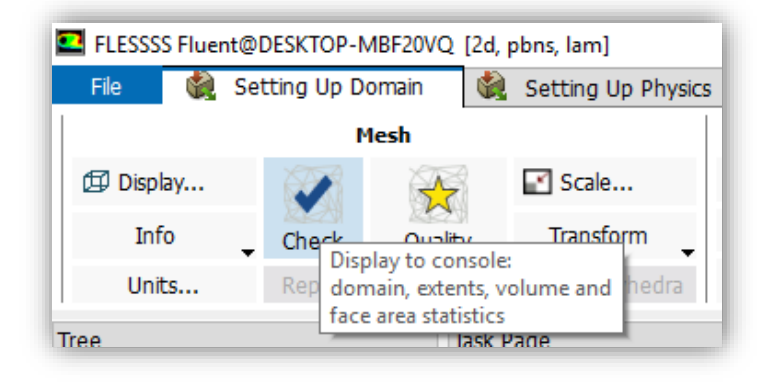

**Figure II.12:** Vérification du maillage.

#### **II.14.3 démonstration de la grille**

Pour afficher la grille, nous utilisons : Display  $\rightarrow$  Mesh.

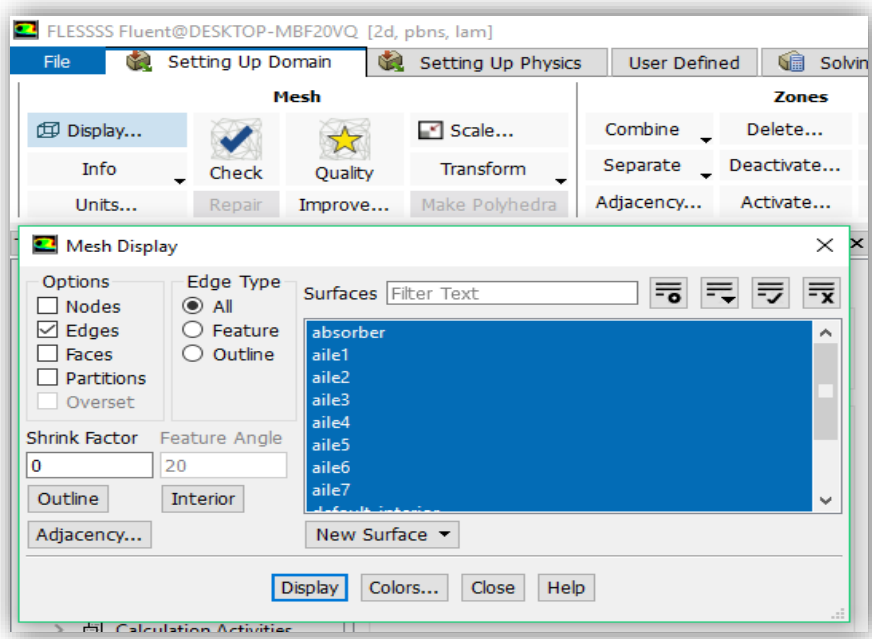

**Figure II.13:** Affichage de grille.

#### **II.14.4 Choix du solveur**

Pour choisir un format de solution, nous utilisons le panneau du solveur :

```
setting up physics→General → Solver
```
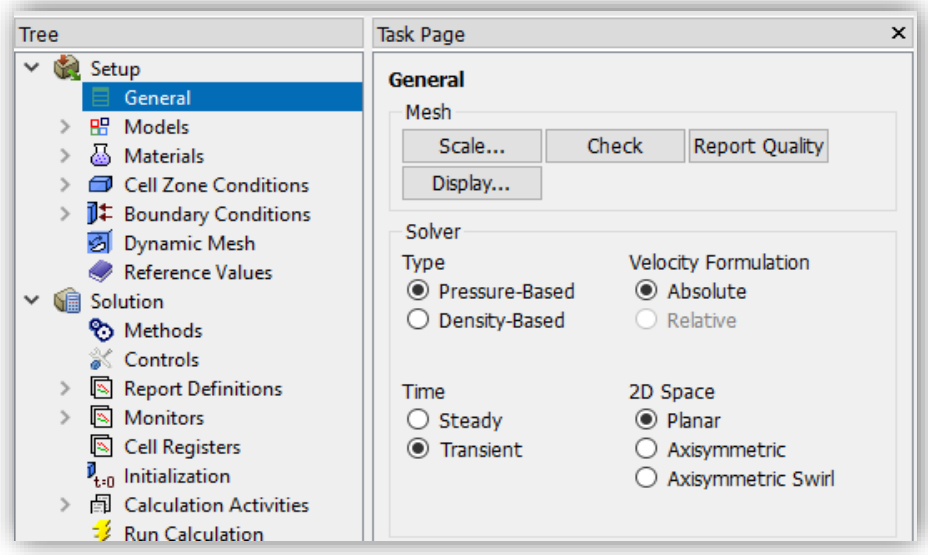

**Figure II.14:** Format de solution.

C'est ici que nous choisissons le régime d'écoulement ; permanent ou instationnaire. Dans ce cas, l'option 'transient' est choisie.

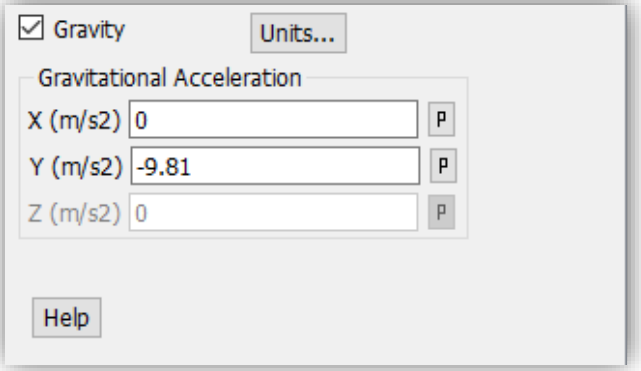

**Figure II.15:** L'option de force gravitationnelle.

L'option de force gravitationnelle appliquée au capteur solaire dans son ensemble est sélectionnée.

#### Modélisation numérique d'un réservoir de stockage thermique C H A P I T R E **II**

#### **II.14.5 L'équation de l'énergie**

setting up physics →Models → Solver

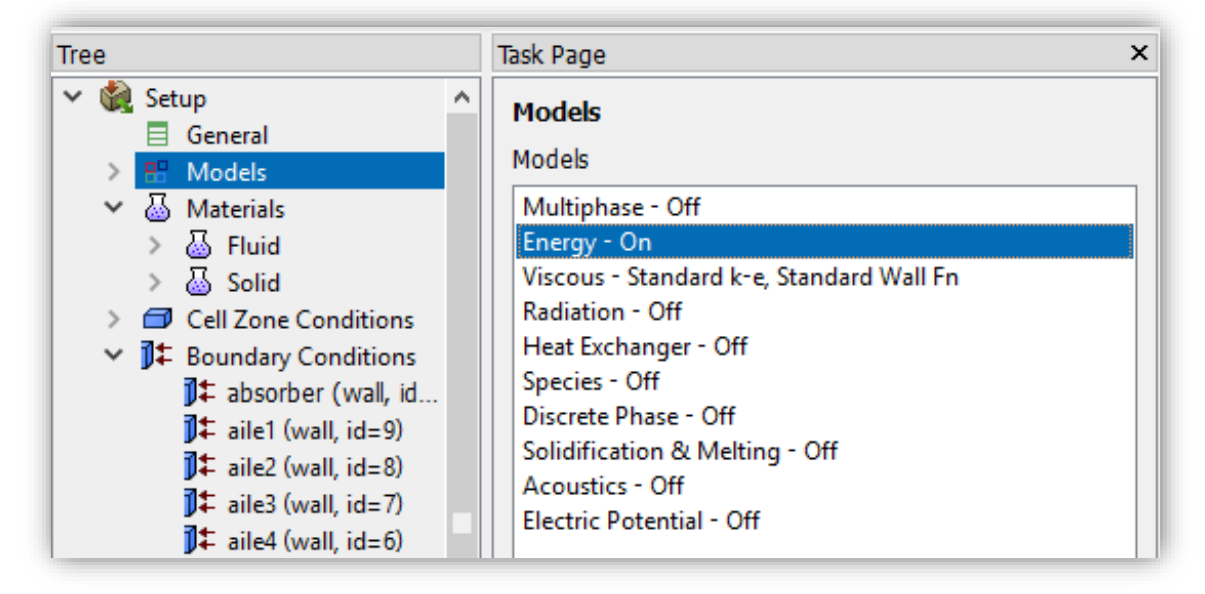

**Figure II.16:** Exécutez l'équation énergétique d'Ansys fluent.

L'instruction énergie doit être activée pour l'étude du champ thermique.

#### **II.14.6 Modèle de turbulence**

Three ou setting up physics  $\rightarrow$  Models  $\rightarrow$  Viscous

Dans ce cas, le modèle k-epsilon a été choisi.

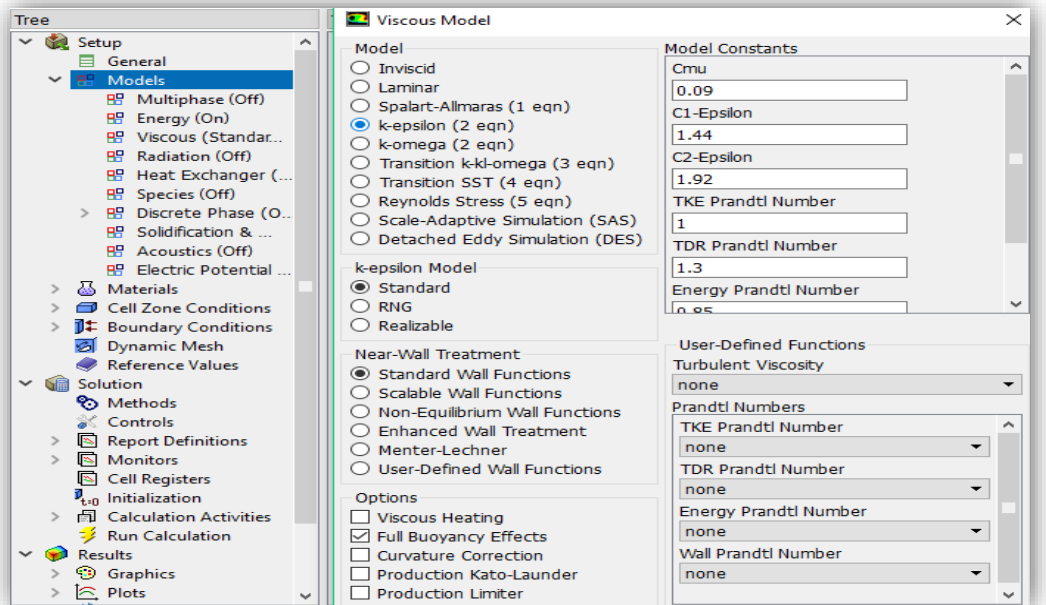

**Figure II.17:** Modèle de turbulence.

#### **II.14.7 Définition des caractéristiques du fluide**

Three ou setting up physics  $\rightarrow$  Materials.

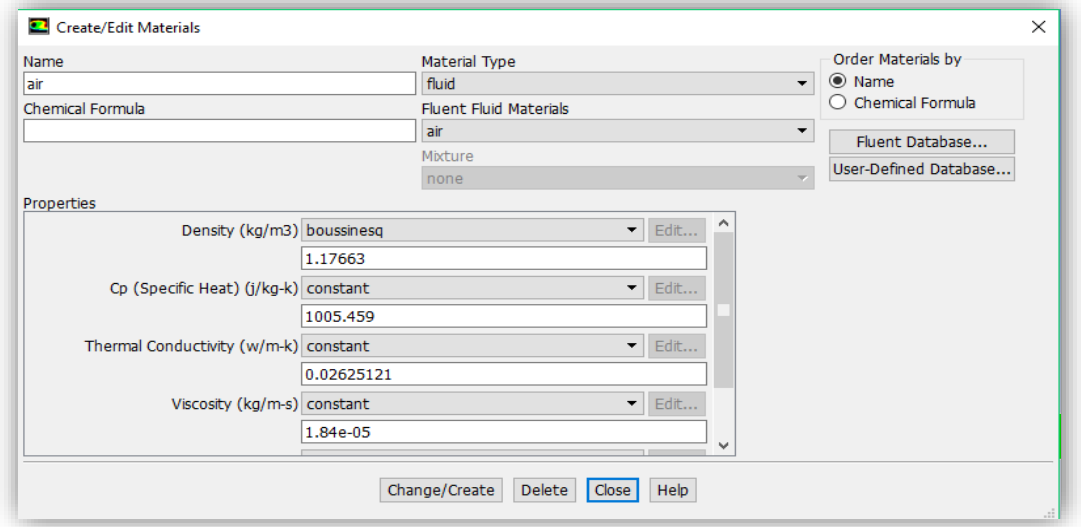

**Figure II.18:** Caractéristiques du fluide.

#### **II.14.8 Conditions aux limites**

Dans cette partie, les conditions aux limites sont entrées.

Three ou setting up physics  $\rightarrow$  Boundary conditions.

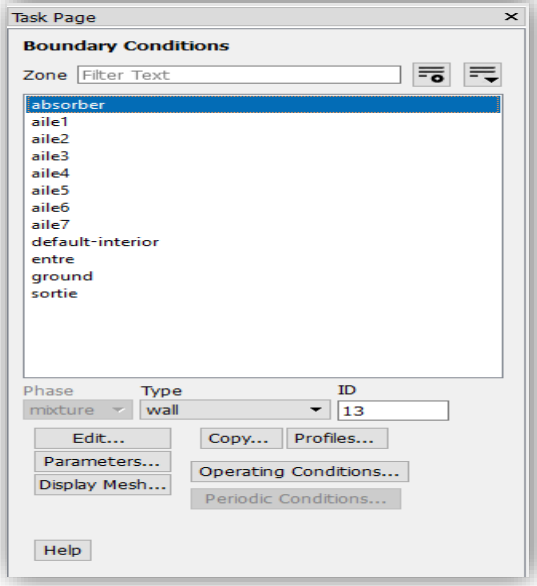

**Figure II.19:** Conditions aux limites.

#### Modélisation numérique d'un réservoir de stockage thermique C H A P I T R E **II**

#### **II.14.9 La méthode de solution sélectionnée sur ANSYSFLUENT**

#### Solution  $\rightarrow$  Methods

Selon la méthode du volume fini, les équations de Navier-Stokes sont résolues.

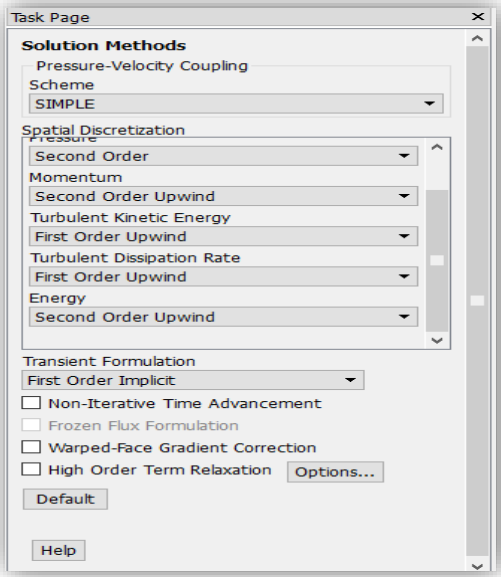

**Figure II.20:** Le choix de la méthode de calcul.

#### **II.14.10 Lancement du calcul**

Solution  $\rightarrow$  RunCalculation.

Pour commencer les calculs il faut d'abord choisir le nombre des itérations.

Enfin, on peut lancer le calcule.

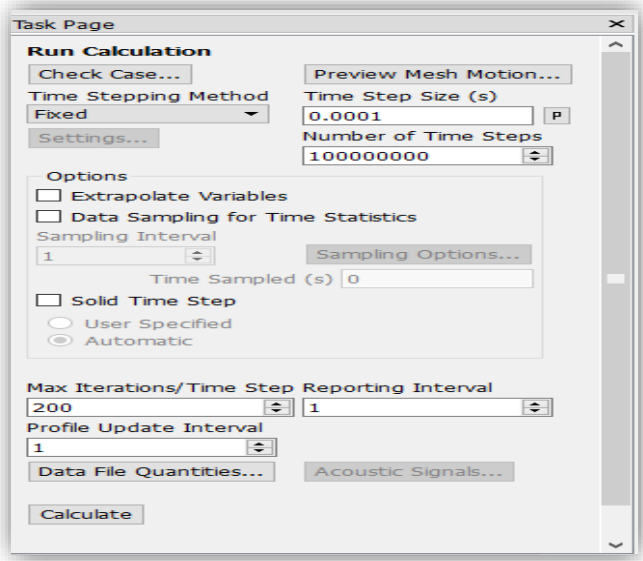

**Figure II.21:** Exécution du calcul.

#### **Conclusion**

Dans ce chapitre, nous examinons les modèles proposés pour contrôler l'écoulement dans un capteur solaire. Nous présentons à la fois les mouvements des chicanes flexibles. En ce qui concerne la modélisation, l'ensemble des méthodes abordées dans ce chapitre montrent que la modélisation des écoulements turbulents instationnaires est complexe.

Pour l'écoulement dans le régime turbulent, plusieurs schémas sont disponibles pour modéliser les équations à savoir : la Simulation numérique direct (DNS), la simulation des grandes échelles (LES) et la simulation de moyenne statistique (RANS). La capacité des ordinateurs, la complexité de la géométrie et le degré de précision sont des facteurs qui nous guideront vers l'un ou l'autre de ces schémas.

### **Résultats et Discussion**

#### **Introduction :**

En raison de l'irradiation irrégulière du soleil, la plupart des appareils qui utilisent l'énergie thermique sont actuellement équipés par un système de stockage d'énergie. Parmi les systèmes de stockage disponibles, les réservoirs de stockage d'eau sont conçus pour couvrir la demande instable d'eau froide ou chaude pour les processus de refroidissement et de chauffage. De nombreuses études ont montré que l'efficacité des systèmes de chauffage solaire peut être augmentée avec le réservoir stratifié [32,33].

Les réservoirs de stockage indirect sont disponibles en trois modèles, un réservoir, deux réservoirs ou un modèle de réservoir en cascade. Dans un système à deux réservoirs, l'eau froide et l'eau chaude sont stockées séparément dans deux réservoirs différents.

L'inconvénient de ce modèle est le coût de l'installation du système et les frais d'isolation thermique des réservoirs. Cependant, ce modèle assure une parfaite séparation entre le fluide chaud et froid, ce qui signifie un idéal ou au moins un rendement thermique élevé [34,35].

Dans le cas d'un système à un réservoir d'eau, l'eau froide et l'eau chaude sont stockées dans le même réservoir. Ce type de réservoirs est classé comme un réservoir stratifié ou un réservoir entièrement mélangé à savoir le taux de mélange [36,37].

L'interaction entre l'eau froide et l'eau chaude stockée donne naissance à une couche épaisse de thermocline dans laquelle sa température et son épaisseur sont affectées par le mode des interactions fluides.

Les trois couches se superposent sous l'effet de la flottabilité où les eaux plus froides (densité plus élevée) ont tendance à descendre vers le fond du réservoir, tandis que l'eau plus chaude (densité plus faible) remonte vers le haut du réservoir. La couche thermocline est fixée entre les couches d'eau froide et chaude. Ce comportement a formé un réservoir stratifié thermique.

Dans la littérature il existe plusieurs modèles de réservoirs de stockage d'énergie thermique. L'objectif principal de tous les modèles existants est de maintenir le réservoir de stockage bien stratifié en évitant la destruction de la couche thermocline. Plusieurs facteurs peuvent affecter l'efficacité du réservoir de stockage, tels que la forme, la taille, le volume du réservoir et l'emplacement d'entrée/sortie [31,38-42].Erdemir et Altuntop [43]ont étudié le comportement thermique d'un ballon d'eau chaude vertical en présence de chicanes. L'étude montre que la fixation

de chicanes entre 200 mm et 300 mm du fond du réservoir a le potentiel d'améliorer la stratification thermique. Bouhal et al.[44] ont étudié l'effet des chicanes horizontales et inclinées sur la stratification thermique d'un réservoir cylindrique typique. A l'exception de la position de hauteur moyenne, il a été trouvé que la variation de la position du déflecteur vers le haut conduit à une couche thermocline instable. À l'inverse, les chicanes inclinées ont eu un impact positif sur la progression de la thermocline.

Malgré leur coût de fabrication, les réservoirs sphériques se caractérisent par une perte de chaleur inférieure et une résistance élevée à la pression interne. Fahad et Brian [45]a effectué une comparaison entre l'efficacité thermique d'un réservoir asphérique et d'un réservoir cylindrique de même capacité en utilisant une analyse CFD. L'objectif principal était de déterminer les facteurs qui affectent la couche thermocline au cours de son développement.

Il a été démontré que l'efficacité thermique du réservoir est directement liée aux nombres de Reynolds et de Froude d'entrée. Cependant, le nombre de Richardson a un faible effet sur l'efficacité thermique du réservoir. Le même auteur [46]propose un diffuseur à plaques amélioré pour cuves sphériques pour accélérer l'opération de refoulement quel que soit le débit d'entrée. On voit que la couche thermocline semble n'avoir aucune relation avec le débit d'entrée. Différentes formes de réservoirs de stockage impliquant la forme sphérique ont été proposées par Yang et al.[47] pour sélectionner la meilleure forme de réservoir garantissant le plus haut degré de stratification thermique et de capacité de stockage thermique. Dans ces régions est inférieure à celle des surfaces horizontales. Ainsi, le réservoir sphérique présente une capacité de stockage d'énergie thermique idéale.

Angui Li et al. [48] ont comparé la capacité de stockage de chaleur d'un réservoir sphérique, d'un réservoir cylindrique et d'un réservoir à cône tronqué pendant le processus de chargement. Il a été indiqué que le réservoir sphérique était moins performant que le réservoir à cône circulaire tronqué qui présentait la meilleure stratification de température et l'efficacité thermique.

Pour l'évaluation de la stratification thermique à l'intérieur du réservoir d'eau, plusieurs paramètres sans dimension peuvent être appliqués. Castell et coll.[29] ont étudié le paramètre adimensionnel approprié pour évaluer la stratification thermique à l'intérieur d'un réservoir d'eau équipé d'un redresseur d'entrée. L'évaluation a montré que les nombres de Richardson et de stratification apparaissaient comme les meilleurs paramètres pour une évaluation qualitative des caractéristiques de stratification thermique.

L'analyse des travaux existants a suggéré que la plupart des nouvelles recherches ont utilisé des chicanes fixes pour contrôler l'écoulement à l'intérieur du réservoir de stockage. Il n'y a pas d'étude sur l'effet des chicanes mobiles sur la stratification thermique. De ce point de vue, cette étude fournit une analyse CFD à l'aide d'un progiciel commercial ANSYS-Fluent.18 pour prédire le comportement d'écoulement et l'efficacité thermique d'un nouveau modèle de réservoir sphérique équipé par une chicane articulée.

#### **III . 1. Validation du solver :**

Les travaux de Zachàr et al. (2003) [49] est sélectionné comme référence pour l'étape de validation. Des simulations ont été réalisées avec des températures d'entrée et initiale de 20 et 41 ° C, respectivement. Le débit était de 1,6 l / min. Le profil de température le long de la ligne A (Fig.III.1)(b) dans le réservoir au temps de 1500 s est utilisé pour comparer les résultats actuels avec les résultats expérimentaux. Comme le montre la figure III.1 (a), la valeur numérique profil de température conforme à celui des données expérimentales.

Les travaux expérimentaux de khan et al. [47] sont également utilisés pour valider le solveur. Des simulations ont été effectuées avec les paramètres géométriques représentés dans laFigure. III.2 (b). Le débit était de 0,23 l / min (3,9106  $m^3$ / s), la différence entre les températures d'entrée et de sortie était de 35 ° C. La température ambiante était de 22 ° C.

La température initiale de l'eau du réservoir était de 55 ° C. Les résultats présentés sont issus de deux sondes fixées respectivement à une distance de 0,02 m et 0,2 m de l'entrée du réservoir. Figure III 2 (a) montre que le profil de la température numérique est bien comparé à celui des données expérimentales.

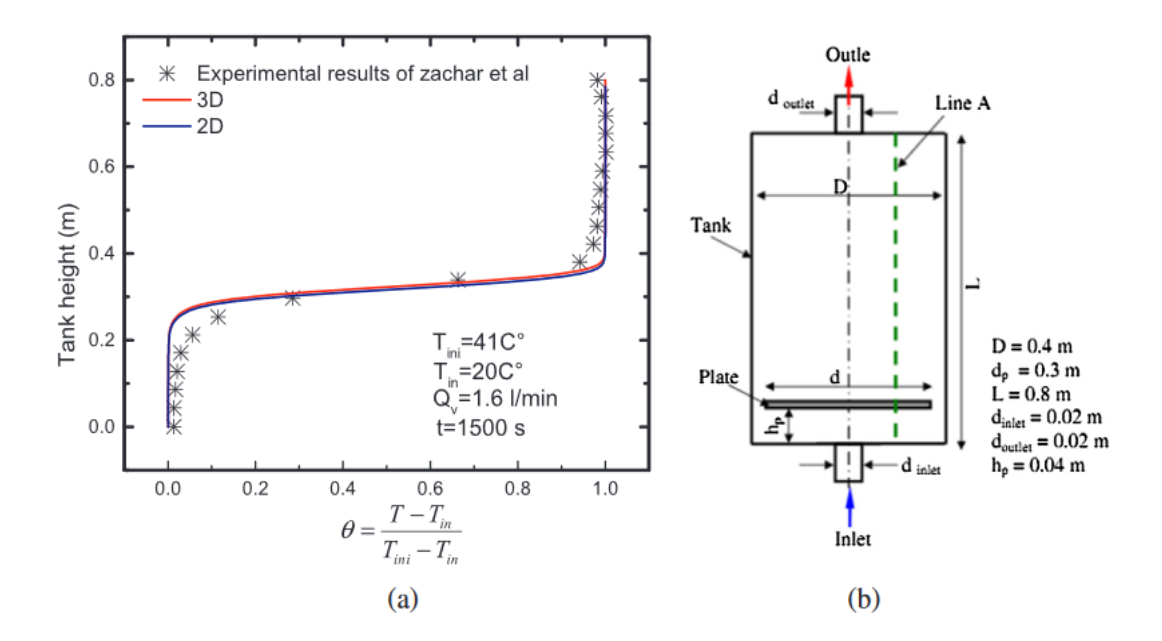

**Figure III.1:** (a) Evolution de température Durant le processus de déchargea t = 1500 s. (b) Schéma du réservoir de stockage utilisé par Zachàr et al.[49].

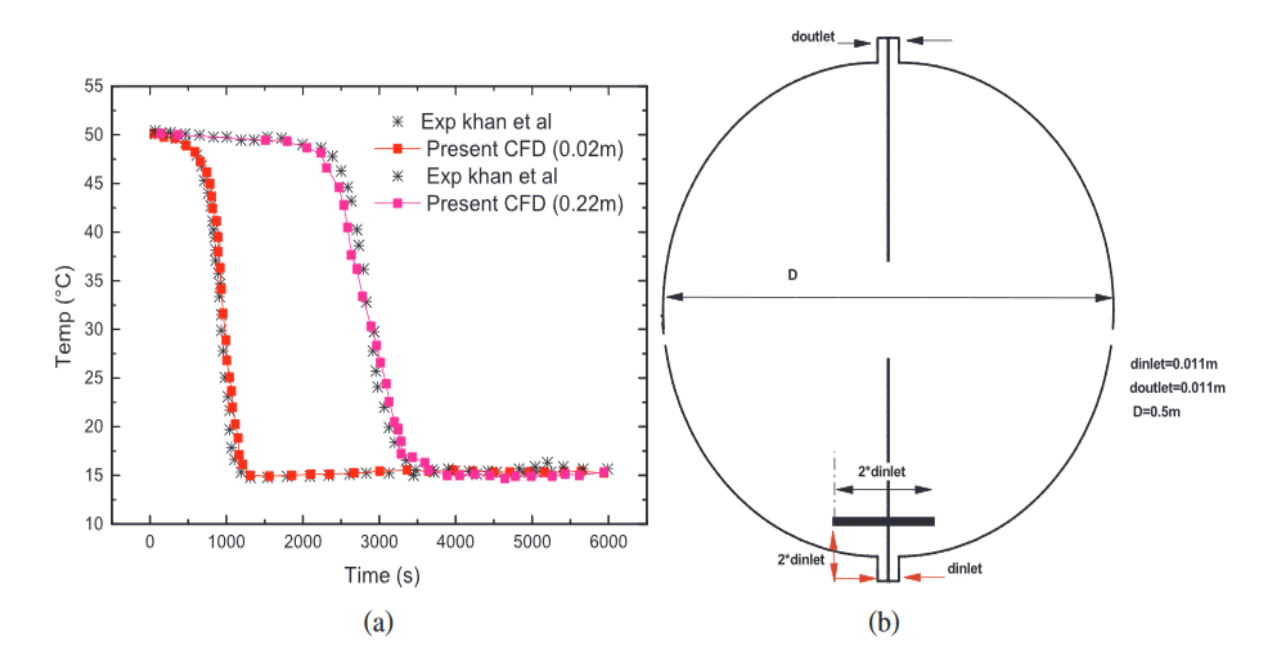

**Figure III.2:** (a) Variation de la température pendant le processus de déchargement. (b) Schéma du réservoir de stockage utilisé par Khan et al. [46]

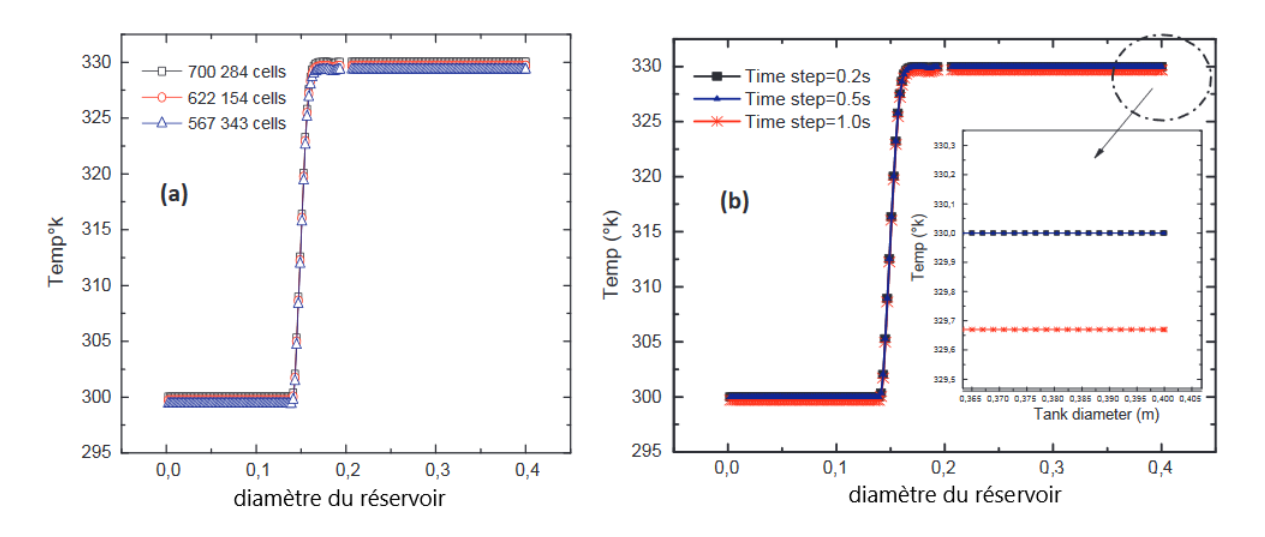

**Figure III.3:** (a) Profils de température pour différentes densités de grille à t = 80 s. (b) Profils de température pour différents pas de temps à  $t = 80$  s

#### **III.2 Independence de maillage :**

Afin d'obtenir un calcul précis avec un domaine de calcul raisonnable, un test de dépendance de maillage est effectué et les résultats sont présentés dans la Figure. III.3 (a). On a trouvé qu'une densité de maillage entre 567343 et 700 284 cellules est suffisante pour maintenir les erreurs en dessous de 0,8%. Ceci indique clairement que le domaine de calcul satisfait à la condition d'indépendance du maillage. L'indépendance temporelle est également une étape essentielle pour réaliser un calcul instable précis. Le pas de temps doit être suffisamment petit pour examiner les paramètres de l'écoulement. L'évaluation suggère qu'un pas de temps de 0,5 s est approprié pour les présentes simulations. Ce pas de temps est sélectionné parmi trois pas de temps testés (figure III.3.b).

#### **III.3 Évaluation de la stratification thermique :**

#### **III.3.1 Nombre de stratification :**

Pour évaluer le comportement thermique du réservoir de stockage pendant le processus de déchargement, le nombre de stratification est introduit pour fournir plus d'informations sur le développement et la perturbation des couches thermiques à l'intérieur du réservoir Fernàndez-Seara et al. [50]. Ce nombre est le rapport des gradients de température transitoire moyens au gradient de température moyen maximum pendant les processus de charge et / ou de décharge, il donne comme

$$
Str(t) = \frac{\left(\overline{\partial T / \partial y}\right)_t}{\left(\overline{\partial T / \partial y}\right)_{max}}
$$

Où:

$$
\left(\overline{\partial T/\partial y}\right)_t = \frac{1}{j-1} \left[ \sum_{j=1}^{j-1} \frac{T_{j+1} - T_j}{\Delta y} \right]
$$

$$
\left(\overline{\partial T/\partial y}\right)_{max} = \frac{T_{max} - T_{in}}{(j-1)\Delta y}
$$

#### **III.3.2 Nombre de Richardson :**

Le nombre de Richardson est largement appliqué pour évaluer la stratification thermique dans le réservoir de stockage d'eau chaude (Castell et al., 2010) [28]. Le nombre de Richardson est le rapport des forces de flottabilité aux forces de mélange. Il est donné comme:

$$
R_i = \frac{\text{g}\beta_f H (T_{haut} - T_{bas})}{v^2}
$$

Une stratification thermique avantageuse peut être obtenue pour  $R_i > 1$ .

Après l'étape de validation du solveur, une analyse comparative du champ de température instantané de différents model dans les conditions de fonctionnement sélectionnées a été réalisée. L'évaluation de la stratification thermique via deux paramètres sans dimension a été également fournie.

#### **III.4 Analyse des contours de température pendant le processus de décharge :**

Le mécanisme de formation de la couche thermocline affecte profondément l'efficacité du stockage d'énergie. La présente section traite l'effet de différentes formes de diffuseurs sur le comportement thermo-fluide du réservoir en mode décharge. (Figure.III.4) décrit l'évolution des contours de température de l'eau des réservoirs de stockage de chaleur de  $t = 16$  s à  $t = 120$  s.

Pour les deux configurations 1 et 2, on voit que l'interaction entre l'eau froide entrante et l'eau chaude stockée donne naissance à une couche thermocline épaisse où sa température et son épaisseur sont affectées par l'intensité du processus de mélange. Trois couches se superposent sous l'effet de la flottabilité où l'eau plus froide avec une densité plus élevée tend à descendre vers le fond du réservoir et l'eau plus chaude avec une densité plus faible monte vers le haut du réservoir. La couche thermocline est fixée entre les deux couches précédentes.

Pour la config.1 et à t = 16 s, le jet froid entrant génère un petit vortex à proximité de l'entrée du réservoir lors de l'interaction avec le déflecteur inférieur. Deux tourbillons sont apparus dans la zone statique au-dessus des chicanes. Lorsque le fluide passe le déflecteur, il commence à s'étirer le long des parois latérales du réservoir. Cette diffusion non homogène améliore le mélange, qui s'étend jusqu'à la moitié de la cuve. La couche thermocline stable est formée à un stade ultérieur du processus de décharge qui est entre  $t = 80$  s et  $t = 100$  s. Rappelez-vous que le remplissage du réservoir prend environ 128 à 130 s.

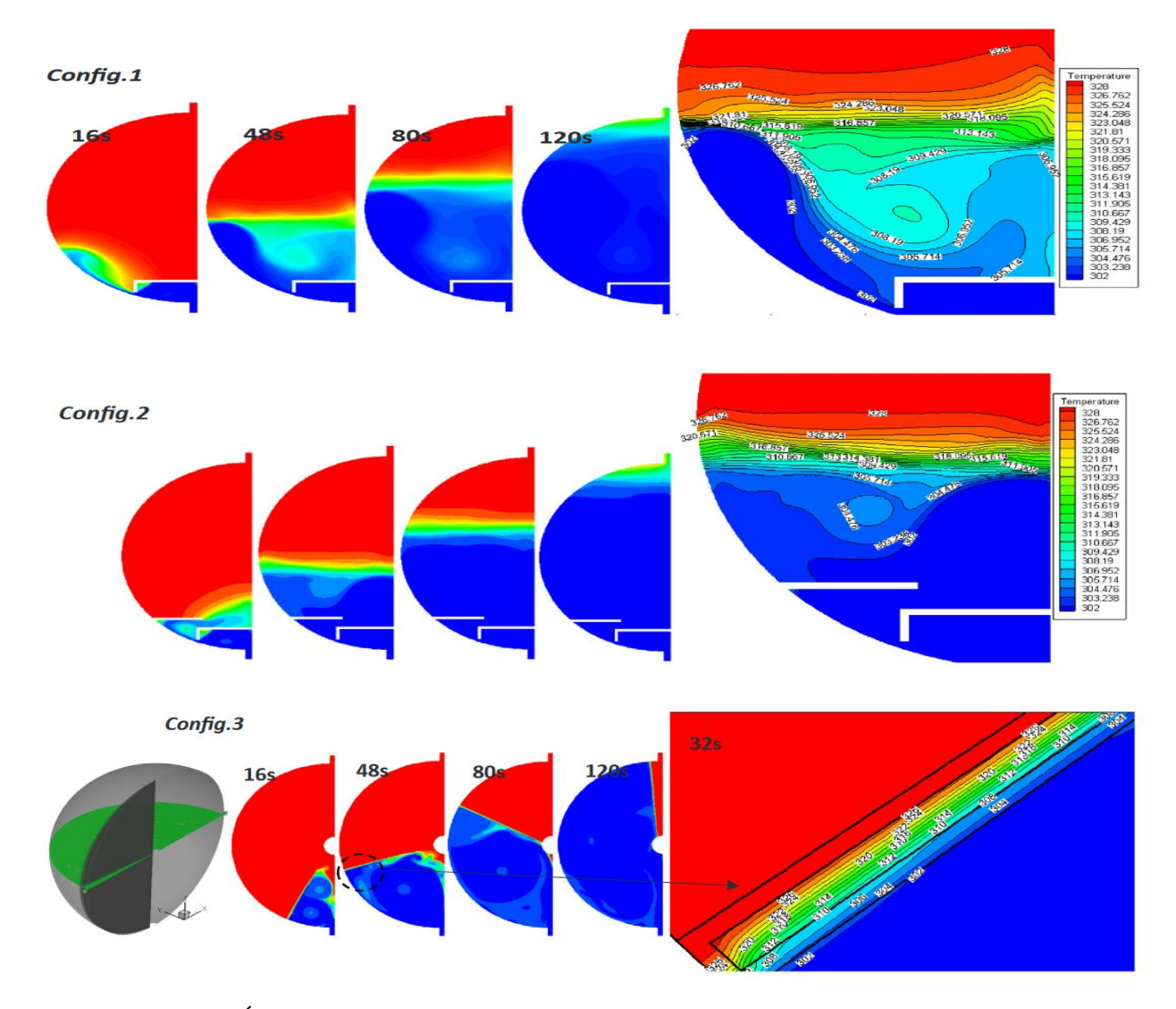

**Figure III.4**: Évolution des contours de température pendant la décharge pour différentes configurations.

Concernant la config.2 on voit que l'ajout d'une autre plaque jusqu'à la première plaque change la direction du jet des parois latérales du réservoir vers l'axe du réservoir. Cette modification accélère

la stabilisation de la couche thermocline qui est observée à  $t = 48$  s au lieu de 80 s dans la configuration.1. La grande zone de recirculation continue de se développer le long de l'axe du réservoir et la couche de thermocline à tendance à migrer du bas vers le haut du réservoir.

Concernant la configuration 3 le mécanisme d'injection d'eau froide génère une paire de tourbillons à contre-rotation qui initie le mouvement des plaques immergées. Au fil du temps, les deux tourbillons commencent à se cohérent pour former une grande zone de recirculation. Dans ce cas, le matériau des plaques immergées est un bois évidé, le flux entrant transfère la chaleur à la surface du bois par convection puis à l'intérieur du bois par conduction. La température se diffuse lentement en raison de la faible conductivité thermique du bois (0,173) et de l'air (0,026). Ainsi, une fine couche de thermocline est observée le long du processus de décharge.

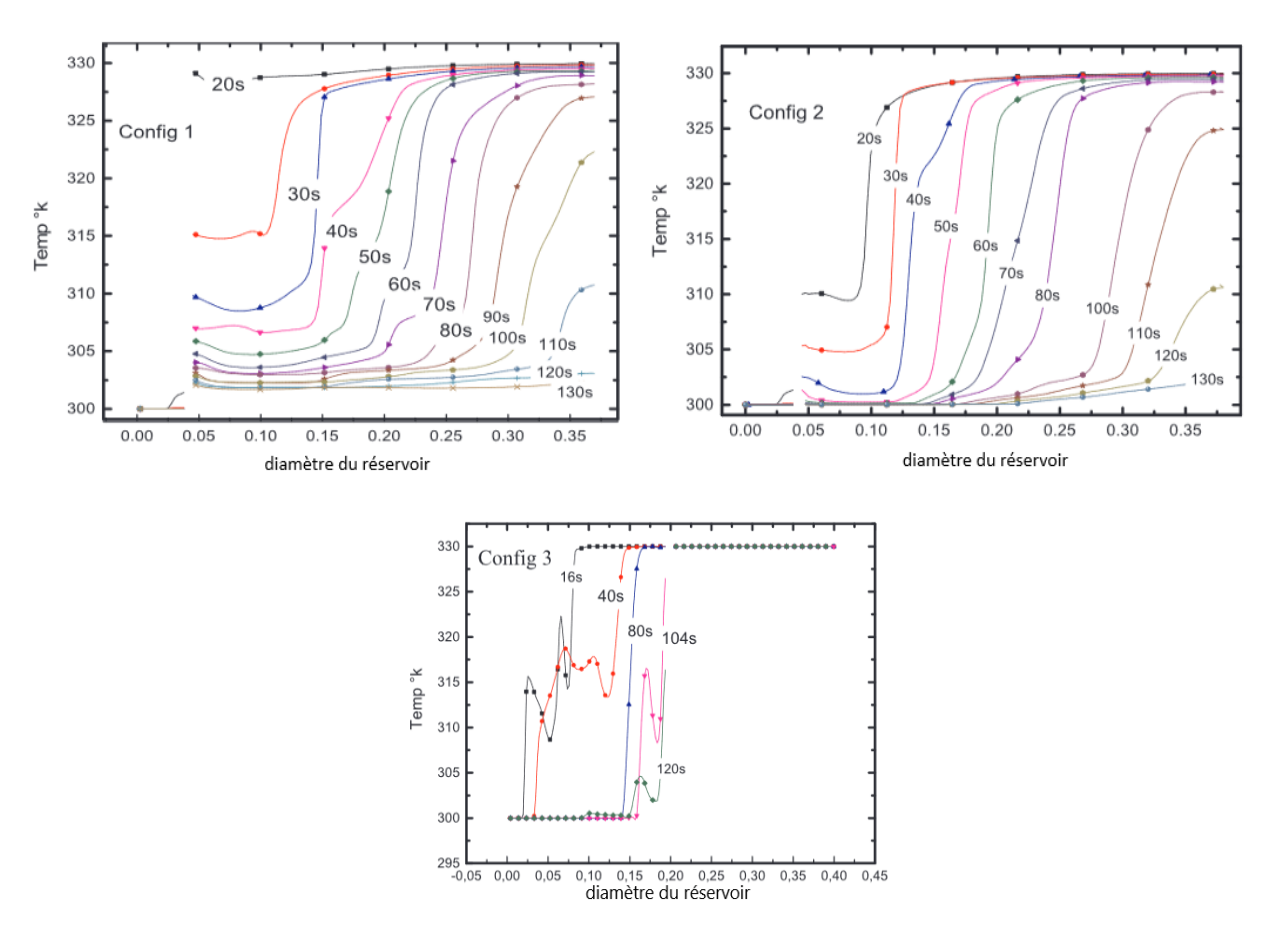

**Figure III.5:** Evolution de temperature

**La figure III.5 (a – c):** illustre l'évolution de la température au cours du temps pour différentes configurations; en général, chaque courbe a deux points d'inflexion, qui représentent les points de contact supérieur et inférieur de la zone thermocline et des zones d'eau froide / chaude. Pour les

config.1 etconfig.2 et à partir de  $t = 40$  s, le mélange d'eau diminue et la thermocline a tendance à être stable, reflétant la stabilité des courbes de température. Toutes les courbes de température sont décalées vers la droite jusqu'à la fin de la décharge sauf le config.3. Cela est dû à la méthode de remplissage d'eau.

La comparaison entre les profils de température à  $t = 80$  s indique que les profils de température des config.1 et config.2 affichent des pentes différentes. A l'inverse, la config.3 a un profil de température perturbé sans pente. C'est un bon indicateur que le modèle proposé n'a pas de couche de thermocline alors que les autres modèles affichent une épaisseur de thermocline différente.

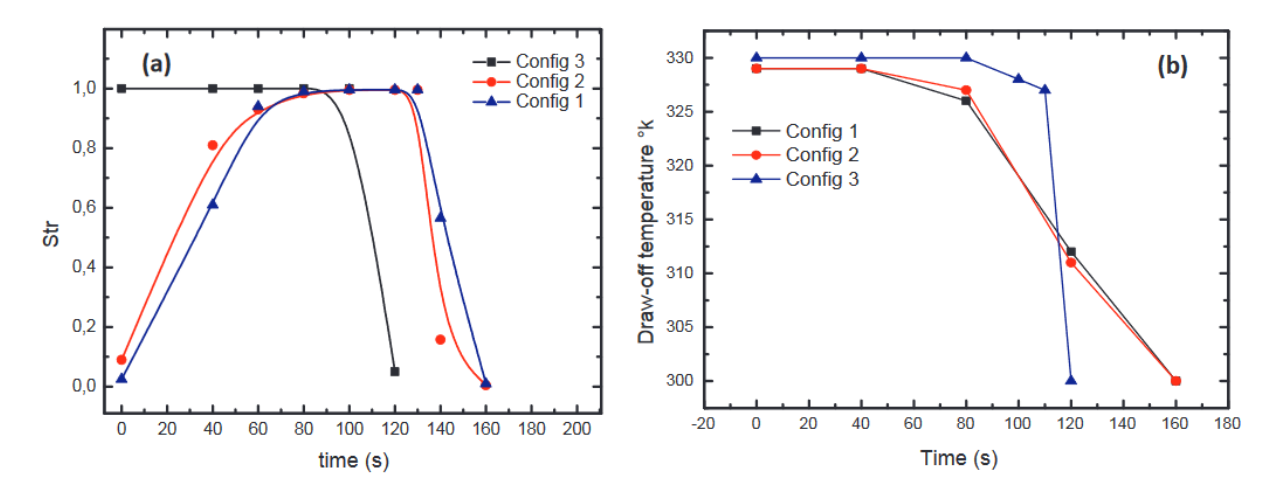

**Figure III.6:** (a) Évolution du nombre de stratification. (b) Températures de soutirage.

La figure.III.6 (a) compare entre le profil du nombre de stratification pour différentes configurations. Le graphique indique que la stratification thermique a tendance à augmenter au début du processus de décharge, puis elle a une phase constante suivie d'une diminution régulière vers des valeurs plus basses à la fin du processus de décharge. Ce comportement est dû au changement soudain du gradient de température entre les couches supérieure et inférieure du réservoir. Comme mentionné ci-dessus, ce nombre est le rapport des gradients de température transitoire moyens au gradient de température maximal moyen, avant le début du processus de décharge, le réservoir a une température constante égale à  $T = 330$  ° k ce qui signifie que la température transitoire moyenne gradient est égal à zéro compatible avec la faible valeur de $Str$ . Le même comportement est enregistré à la fin du processus de décharge lorsque le réservoir aura une température constante égale à la température d'entrée  $T = 300$  ° k.

La figure.III.6 (b): illustre les profils de la température de soutirage. On comprend que pour la config.3 la température de soutirage reste constante entre  $t = 0$  s et  $t = 80$  s puis elle décroît fortement entre  $t = 100$  s et  $t = 120$  s en raison du transfert thermique entre la plaque mobile et le fluide à proximité de la sortie du réservoir. Pour les autres cas, la température de soutirage diminue continuellement en raison du mélange entre l'eau froide et l'eau chaude, ce qui produit un échange thermique rapide entre les dernières couches d'eau chaude et d'eau froide.

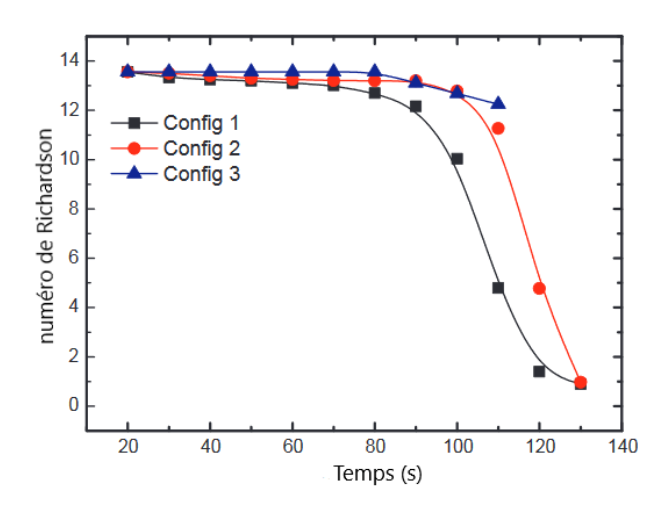

**Figure III.7:** Evolution du nombre de Richardson.

 L'évolution du nombre de Richardson pour les configurations proposées est présentée sur la figure III.7. Comme mentionné précédemment, le nombre de Richardson est le rapport des forces de flottabilité aux forces de mélange. Ce paramètre peut être renforcé en conservant au maximum la différence entre la température d'entrée et la température initiale. 12 montre que comme la décharge est avancée, le nombre de Richardson de la config.1 et de la config.2 est susceptible de décroître après une évolution stable entre  $t = 0$  sable 80 s. Une force de mélange notable est enregistrée après 80 s, ce qui s'est interprété comme une diminution rapide du nombre de Richardson.

#### **III.5 Comparaison des comportements thermo-fluides du réservoir lors des opérations de chargement et de déchargement :**

Afin d'analyser le comportement du réservoir lors des opérations de chargement et de déchargement, la Figure. III.8 décrit les contours de la température pour la config.1 et la config.3 avec déflecteur en aluminium. Pour la configuration 1, l'eau froide évacuée a été étirée le long des parois latérales du réservoir à t = 80 s. Le mélange a été étendu à la moitié de la cuve.

Il est démontré que l'eau chaude chargée génère moins de tourbillons étirés et que le mélange ne dépasse pas la première moitié du réservoir. La région située derrière la plaque est pratiquement occupée par un fluide stagnant.Ce mode de diffusion est attribué au fait que l'eau chaude de faible densité n'a pas la capacité de mélanger le fluide froid stagnant à forte densité.

La config.4 à  $t = 80$  s montre que le réservoir a le même comportement hydrodynamique pendant le processus de charge et de décharge. Une grande zone de recirculation continue de s'étendre dans la première moitié du réservoir et le débit de la seconde moitié est bien orienté vers la sortie du réservoir. Ainsi, cette configuration est moins affectée par le mode de fonctionnement. Une fine couche de thermocline est observée pour le processus de charge et de décharge.

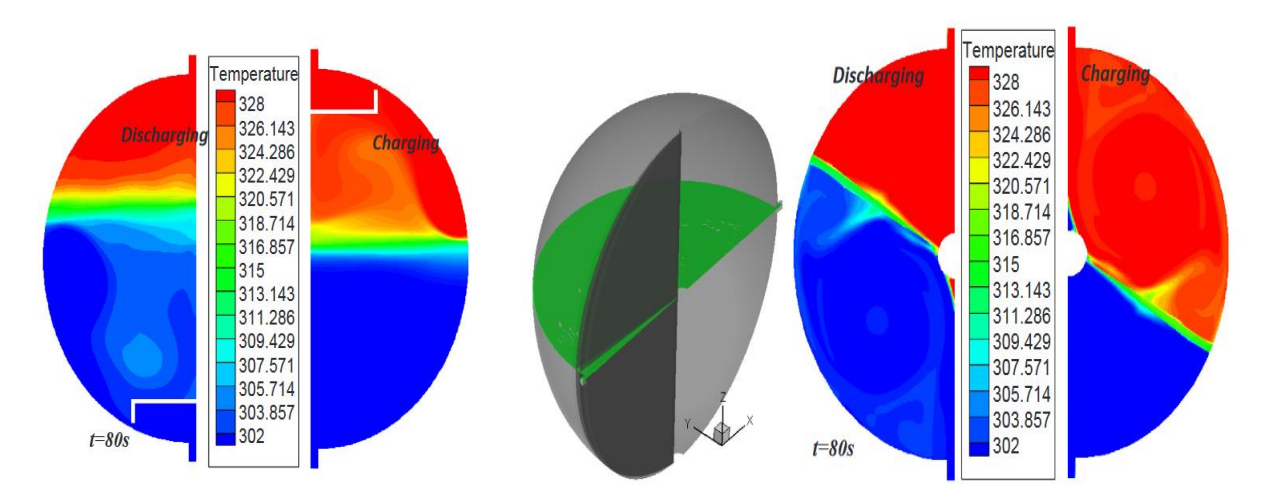

**Figure III.8:** Contours de température pendant les opérations de charge et de décharge à  $t = 80$  s.

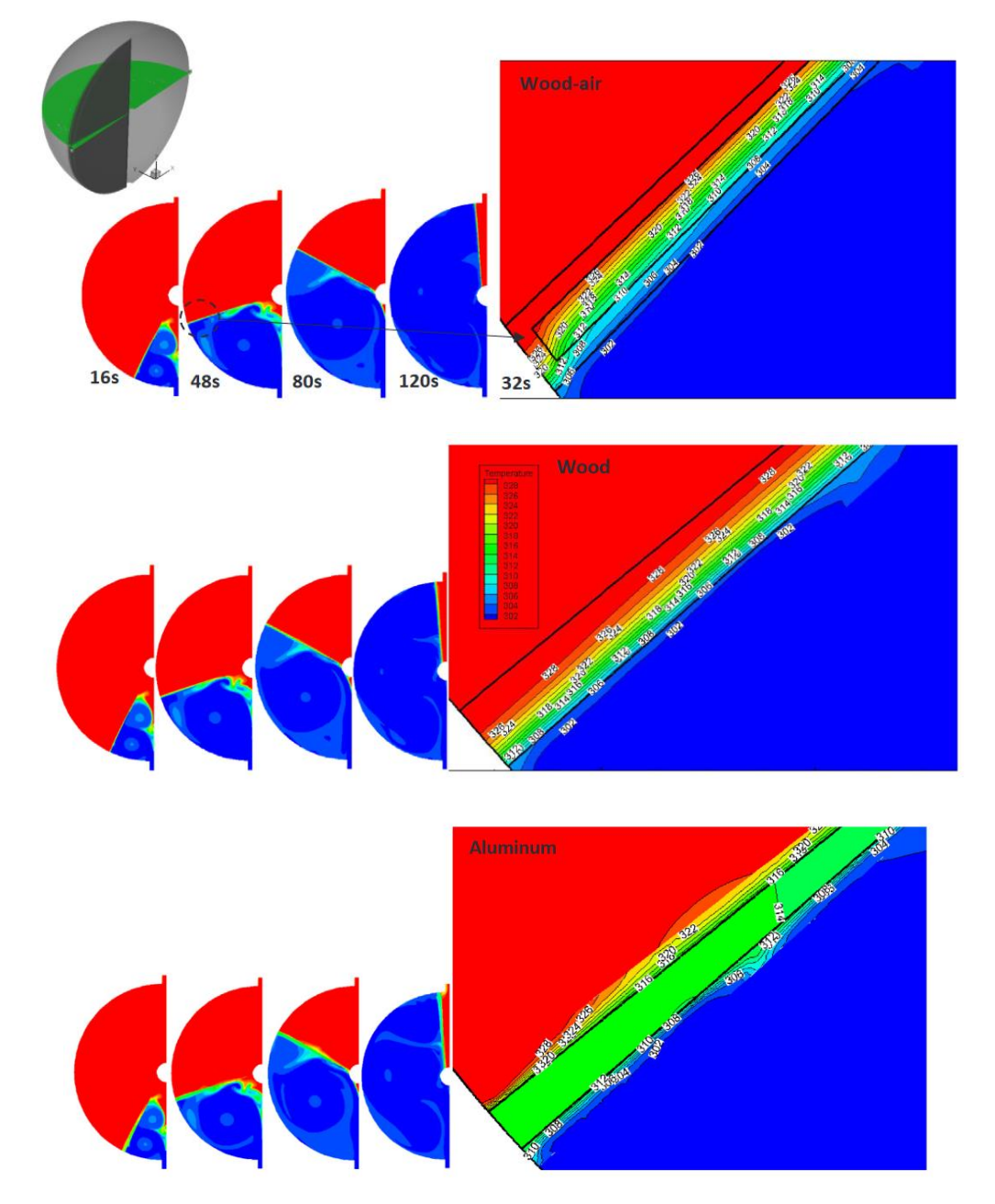

**Figure III.9:** Évolution des contours de température pendant la décharge pour différentes configurations.

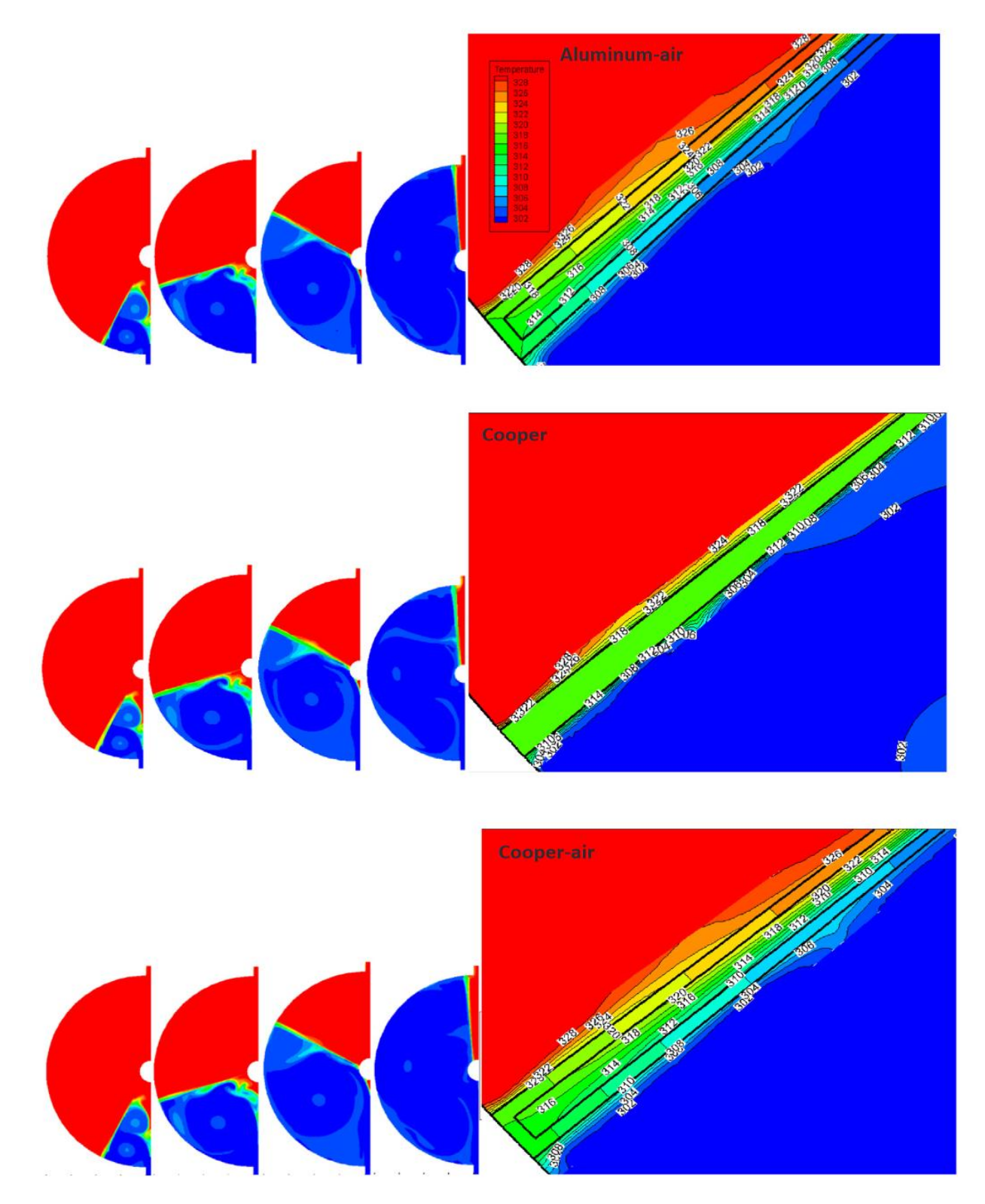

**Figure III.9:** (suite)

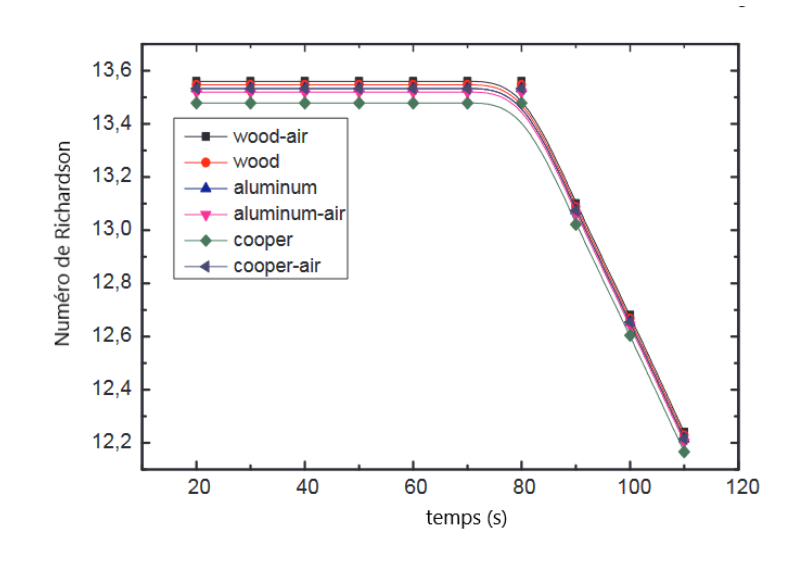

**Figure III.10:** Évolution du nombre de Richardson.

La figure III.9 montre l'évolution des contours de température pendant le processus de décharge pour différentes configurations. On a pu observer que toutes les configurations ont un comportement d'écoulement similaire, les tourbillons de contre-rotation initient le mouvement des plaques immergées puis ils se cohérent formant une grande zone de recirculation. Le flux entrant transfère la chaleur à la surface du déflecteur par convection, puis à l'intérieur du matériau par conduction. Pour les cas bois, bois-air, aluminium-air et cuivre-air, la température se diffuse lentement en raison de la faible conductivité thermique du bois (0,173) et de l'air (0,026), ainsi un gradient thermique clair est détecté le long du déflecteur. La température à l'intérieur du déflecteur était comprise entre 300 ° k et 326 ° k. Une fine couche de thermocline est observée le long du processus de décharge, il convient de rappeler que la porosité du bois est ignorée. Pour les boîtiers aluminium et cuivre, a t=32 s le déflecteur a une répartition uniforme de la température, ceci est dû à la conductivité thermique élevée des deux matériaux ce qui signifie un transfert de chaleur rapide entre le déflecteur des deux côtés. Une perte d'énergie thermique est détectée tout au long du processus de décharge.

 La variation du nombre de Richardson avec le temps de décharge est présentée dans Figure. III.10 . Il a été établi que, dans les mêmes conditions de fonctionnement et avec des matériaux différents, tout au long du temps de décharge, les nombres de Richardson du boîtier bois-air étaient pour la plupart plus élevés que les autres cas. Ceci est attribué à la faible conductivité thermique de l'air et du bois. Cela signifie que ce cas peut fournir une meilleure stratification de la température

#### **Conclusion :**

L'objectif principal de ce travail est d'évaluer les performances d'un nouveau modèle de réservoirs de stockage via une simulation (CFD). Les processus de déchargement des réservoirs de stockage thermique ont été étudiés dans différentes conditions. Un ensemble de paramètres de performance a été utilisé pour évaluer les performances du modèle. Le modèle était un réservoir sphérique avec une plaque mobile passivement. Le solveur 6 DOF disponible dans ANSYS fluent permet de tester de tels modèles. Le tangage passif de la plaque immergée est attribué aux charges dynamiques. Une analyse comparative entre les réservoirs avec des diffuseurs typiques et le nouveau modèle à plaques mobiles est effectuée. Sur la base de l'analyse des résultats numériques, les points suivants ont été tirés:

- Pour les deux configurations proposées 1 et 2, on voit que l'interaction entre l'eau froide entrante et l'eau chaude stockée monte en une couche épaisse de thermocline. L'épaisseur de la couche de thermocline est affectée par l'intensité du processus de mélange. La couche thermocline stable est formée à un stade ultérieur du processus de décharge qui est compris entre  $t = 80$  s et  $t = 100$  s
- Pour la configuration 3, le mécanisme d'injection d'eau froide génère deux tourbillons qui initient le mouvement des plaques. Le flux entrant a provoqué un transfert de chaleur vers la surface du déflecteur par convection puis vers l'intérieur du déflecteur par conduction. La diffusion de la température et donc l'épaisseur de la couche de thermocline dépendent du matériau du déflecteur.
- La stratification de la température dans le réservoir équipé d'une plaque mobile en bois creux était majoritairement plus élevée que les autres modèles.
- Le modèle proposé peut être appliqué pour le processus de charge et de décharg

### **Conclusion générale**

#### **Conclusion générale**

L'objectif principal de ce travail est d'évaluer les performances d'un nouveau modèle des réservoirs de stockage thermique. Le modèle était un réservoir sphérique avec une plaque mobile. Le solveur 6DOF disponible dans ANSYS fluent permet de tester tels modèles.

Le mémoire est entamé par une revue bibliographique portant sur les différentsphénomènes physiques ayant lieu lors le mode dynamique d'un réservoir de stockage thermique.

Le deuxième chapitre, montre les modèles proposés pour contrôler l'écoulement dans un réservoirs de stockage thermique. Nous présentons à la fois les mouvements des chicanes mobile. En ce qui concerne la modélisation, l'ensemble des méthodes abordées dans ce chapitre montrent que la modélisation des écoulements turbulents instationnaires est complexe.

Pour l'écoulement dans le régime turbulent, plusieurs schémas sont disponibles pour modéliser les équations à savoir : la Simulation numérique direct (DNS), la simulation des grandes échelles (LES) et la simulation de moyenne statistique (RANS). La capacité des ordinateurs, la complexité de la géométrie et le degré de précision sont des facteurs qui nous guideront vers l'un ou l'autre de ces schémas.

Une analyse comparative entre des réservoirs équipés par des diffuseurs typiques et le nouveau modèle à plaque mobile est réalisée. On voit que le mécanisme de formation de la zone thermocline influe extrêmement l'efficacité du stockage d'énergie. En outre, l'interaction entre l'eau froide entrante et l'eau chaude stockée produit une couche épaisse de thermocline. Le modèle proposé présente les meilleures performances et peut être appliqué au processus de charge et de décharge.

## **Références**

#### **Références :**

[1] Zurigat Y.H., Ghajar A.J., Moretti P.M. (1988) Stratified thermal Storage Tank Inlet Mixing Characterization, Applied Energy 30, p.99-111

[2] David Blandin Modélisation et validation expérimentale de nouveaux concepts de ballons solaires à forte stratification Thèse de doctorat N° d'ordre 2010X Année 2010.

[3] Shin et al. (2004) Numerical and experimental study on the design of a stratified thermal storage system, Applied Thermal Engineering 24, p.17-27

[4] Carlsson P. F. (1993) Heat storage for large low flow solar heating systems, ISES Solar World Congress 1993 in Budapest, Hungary

[5] Shin et al. (2004) Numerical and experimental study on the design of a stratified thermal storage system, Applied Thermal Engineering 24, p.17-27

[6] Carlsson P. F. (1993) Heat storage for large low flow solar heating systems, ISES Solar World Congress 1993 in Budapest, Hungary

[7] Hegazy A.A. (2007) Effect of inlet design on the performance of storage type domestic electrical water heaters, Applied Energy 84, p.1338-1355

[8] Kell GS. Density, thermal expansivity, and compressibility of liquid water from 0ć to 150ć 748 Correlations and tables for atmospheric pressure and saturation reviewed and expressed on 1968 749 temperature scale [J]. Journal of Chemical & Engineering Data, 1975, 20(1):97-105

[9] Michel Y. Haller Cynthia A. Cruickshank, Wolfgang Streicher, Stephen J. Harrison, Elsa Andersen c, Simon Furbo c. Methods to determine stratification efficiency of thermal energy storage processes – Review and theoretical comparison. Solar Energy 83 (2009) 1847–1860.

[10]HALITIM, S. H. (2012). STRATIFICATION THERMIQUE DANS LES TUYAUTERIES D'UN POINT DE VUE INDUSTRIEL (Doctoral dissertation, Université de Batna 2).

[11] S. Hasnain, "Review on sustainable thermal energy storage technologies, Part I: heat storage materials and techniques, "Energy Conversion and Management, vol. 39, pp. 1127- 1138, 1998.

[12]S. Hasnain, "Review on sustainable thermal energy storage technologies, Part II: cool thermal storage, "Energy Conversion and Management, vol. 39, pp. 1139-1153, 1998

[13]I. Dincer and M. Rosen, "Thermal energy storage: systems and applications,",2nd ed. John Wiley& Sons, 2011, pp. 84-141.

[14]L. F. Cabeza, "Advances in thermal energy storage systems: Methods and applications, "Woodhead Publishing, 2014.

[15] Thèse présentée en vue de l'obtention du diplôme de Doctorat en sciences: Génie Mécanique, Option: Energétique, Stockage de la chaleur dans un milieu granuleuxsolide ,Présentée par: MAHFOUDI Nadjiba

[16] Etude d'un stockage thermique mixte (chaleur sensible et chaleur latente) GROUNE, M ed AMINE

[17]. .ANSYS, Inc (2010): ANSYS Customer Training Material " Introduction to ANSYS FLUENT", Release 13.0, December 2010, Canonsburg, PA - USA (south of Pittsburgh).

[18] Baissi MT. Etude numérique et expérimentale du transfert thermique à lintérieur des canaux utilisant des rugosités artificielles: Application aux capteurs solaires plans à air [Thèse de doctorat]. Biskra: Université Mohamed Khider; 2019.

[19] Aide de Ansys Fluent version 13.

[20] Benabderrahmane A. Etude numérique de l'application des nanofluides dans l'amélioration du transfert thermique dans les capteurs solaires [Thèse de doctorat]. Sidi Bel abbes: Université Djilali Lyabes; 2017.

[21] Menni Y. Etude numérique comparative entre deux types de chicanes et ailettes (trapézoïdale et triangulaire) utilisées Pour améliorer les performances des capteurs solaires plans à air [Mémoire de magistère]. Tlemcen: Université Abou Bekr Belkaïd; 2012.

[22] Saheb B, Larab NE. Etude et simulation de ventilation d'un local [Mémoire de master 2]. Bouira: Université Akli Mohand Oulhadj; 2018.

[23] Fedala D. Manuel de maillage sous Gambit et de simulation sous Fluent applications [cours on Internet]. Paris : Ecole nationale supérieure d'arts et métiers; 2007. Available from: https://www.scribd.com/document/257863979/cours-fedala-1-pdf.

[24] Menni Y. Etude numérique comparative entre deux types de chicanes et ailettes (trapézoïdale et triangulaire) utilisées Pour améliorer les performances des capteurs solaires plans à air [Mémoire de magistère]. Tlemcen: Université Abou Bekr Belkaïd; 2012.

[25] Piaget D. Comparaison de la qualité des simulations d'écoulements visqueux turbulents sur différents maillages d'hexaèdres [Mémoire SA]. Montréal: Ecole Polytechnique de Montréal; 2016.

[26] Amraoui MA. Etude numérique d'un capteur solaire plan à air Influence de la forme de la rugosité [Mémoire de magistère]. Tlemcen: Université Abou Bekr Belkaid; 2012.

[27] K.G.S. Density, Thermal expansivity, and compressibility of liquid water from  $0^{\circ}$ C to 150 °C: correlations and tables for atmospheric pressure and saturation reviewed and expressed on 1968 749 temperature scale, J. Chem. Eng. Data 20 (1) (1975) 97–105.

[28] Z. Lavan, J. Thompson, Experimental study of thermally stratified hot water storage tanks, Sol. Energy 19 (1977) 519–524.

[29] A. Castell, M. Medrano, C. Solé, L.F. Cabeza, Dimensionless numbers used to characterize stratification in water tanks for discharging at low flow rates, Renew Energy 35 (10) (2010) 2192– 2199.

[30] L. Angui, C. Feifei, Z. Wanqing, S. Bingjin, L. Huang, Effects of different thermal storage tank structures on temperature stratification and thermal efficiency during charging, Sol. Energy 173 (2018) 882–892.

[31] O. Abdelhak, M. Hatem, B. Philippe, CFD analysis of thermal stratification in domestic hot water storage tank during dynamic mode, J. Build. Simul. (2015), https://doi.org/10.1007/s12273- 015-0216-9.

 [32] P. Armstrong, D. Ager, I. Thompson, M. Mcculloch, Improving the energy storage capability of hot water tanks through wall material specification, Energy 78 (2014)128–140.

[33] M.A. Rosen, R. Tang, I. Dincer, Effect of stratification on energy and exergy capacities in thermal storage systems, Int. J. Energy Res. 28 (2) (2004) 177–193.

 [34] J.E. Pacheco, S.K. Showalter, W.J. Kolb, Development of a molten-salt thermoclinethermal storage system for parabolic trough plants, ASME J. Sol. Energy Eng. 124(2) (2002) 153–159.

 [35] R. Gabbrielli, C. Zamparelli, Optimal design of a molten salt thermal storage tankfor parabolic trough solar power plants, ASME J. Sol. Energy Eng. 131 (4) (2009)041001.

 [36] F. Oppel, A. Ghajar, P. Moretti, A numerical and experimental study of stratifiedthermal storage, ASHRAE Trans. 92 (2A) (1986) 293–309.

 [37] K.O. Homan, S.L. Soo, Model of the transient stratifiedflow into a chilled-waterstorage tank, Int. J. Heat Mass Transfer 40 (18) (1997) 4367–4377

[38] V. Koppen, J. Thomas, W. Veltkamp, The actual benefits of thermally stratifiedstorage in a small and medium size solar system, Proceedings of ISES Solar WorldCongress, 1979.

 [39] M.G. Bu-Hamdan, Y.H. Zurigat, A.J. Ghajar, Experimental study of a stratifiedthermal storage under variable inlet temperature for different inlet designs,Proceedings of 26th National Heat Transfer Conference AIChE Symposium Series85, 269166–174, 1989.

 [40] Y.M. Han, R.Z. Wang, Y.J. Dai, Thermal stratification within the water tank, Renew.Sustain. Energy Rev. 13 (2009) 1014–1026

 [41] M.T. Bouzaher, M. Lebbi, H. Boualit, T. Chergui, S. Laouar, Improvement of thethermal stratification inside a solar hot water storage tank during dischargingprocess, Modelling, Measurement Control B, 2018. doi: 10.18280/mmc\_b.870203.

 [42] M. Lebbi, M.T. Bouzaher, T. Chergui, H. Boulait, Improvement of ThermalStratification in a Storage Tank by the Integration of a Porous Layer 978-1-5386-6392-9/18/\$31.00 ©2018 IEEE, 2018.

 [43] D. Erdemir, N. Altuntop, Improved thermal stratification with obstacles placed in-side the vertical mantled hot water tanks, Appl. Therm. Eng. 100 (2016) 20–29.

 [44] T. Bouhal, S. Fertahi, Y. Agrouaz, T.E. Rhafiki, T. Kousksou, A. Jamil, Numericalmodeling and optimization of thermal stratificationin solar hot water storage tanksfor domestic applications: CFD study, Sol. Energy 157 (2017) 441–455.

 [45] F. Khan, B.J. Savilonis, Plate diffuser performance in spherical tank thermoclinestorage system, J. Energy Resourc. Technol. (2016),https://doi.org/10.1115/1.4033503

 [46] F. Khan, B.J. Savilonis, Thermal Stratification in Spherical Tanks. ASME Paper No.ES2014- 6429, 2014.

 [47] Z. Yang, H. Chen, L. Wang, Y. Sheng, Y. Wang, Comparative study of the influencesof different water tank shapes on thermal energy storage capacity and thermalstratification, Renew. Energy 85 (2016) 31–44.

 [48] L. Angui, C. Feifei, Z. Wanqing, S. Bingjin, L. Huang, Effects of different thermalstorage tank structures on temperature stratification and thermal efficiency duringcharging, Sol. Energy 173 (2018) 882–892.

 [49]A. Zachàr, F. Farkas, S. Zlivka, Numerical analyses of the impact of platesforthermal stratification inside a storage tank with upper and lower inletflows, Sol.Energy 74 (2003) 287–302

 [50] J. Fernàndez-Seara, F. Uhia, J. Sieres, Experimental analysis of a domestic electrichot water storage tank. Part II: Dynamic mode of operation, Appl. Therm. Eng. 27(2007) 137–144